#### Chapter 3 - 3D Modeling

- Polygon Meshes
- Geometric Primitives
- Interpolation Curves
- Levels Of Detail (LOD)
- Constructive Solid Geometry (CSG)
- Extrusion & Rotation
- Volume- and Point-based Graphics

1

# The 3D rendering pipeline (our version for this class)

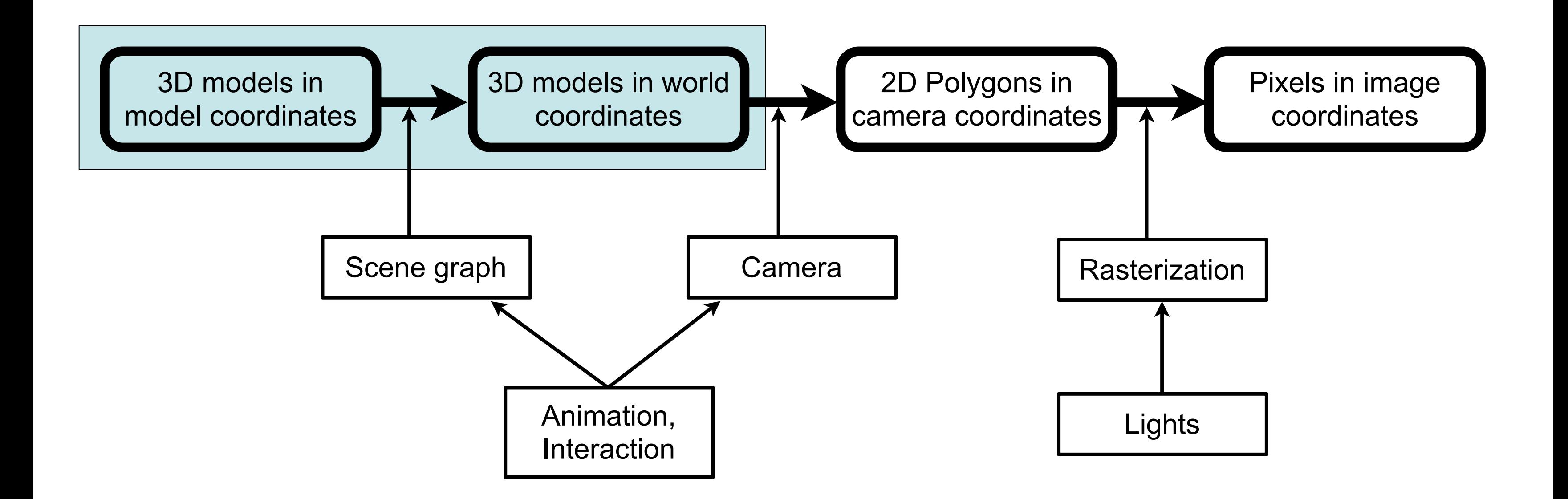

### Representations of (Solid) 3D Objects

- Complex 3D objects need to be constructed from a set of primitives – Representation schema is a mapping of 3D objects --> primitives –Primitives should be efficiently supported by graphics hardware
- Desirable properties of representation schemata:
	- Representative power: Can represent many (or all) possible 3D objects
	- Representation is a mapping: Unique representation for any 3D object
	- Representation mapping is injective: Represented 3D object is unique
	- Representation mapping is surjective: Each possible representation value is valid
	- Representation is precise, does not make use of approximations
	- Representation is compact in terms of storage space
	- Representation enables simple algorithms for manipulation and rendering
- Most popular on modern graphics hardware:
	- –*Boundary representations* (B-Reps) using *vertices*, *edges* and *faces*.

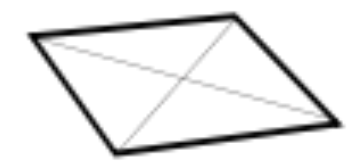

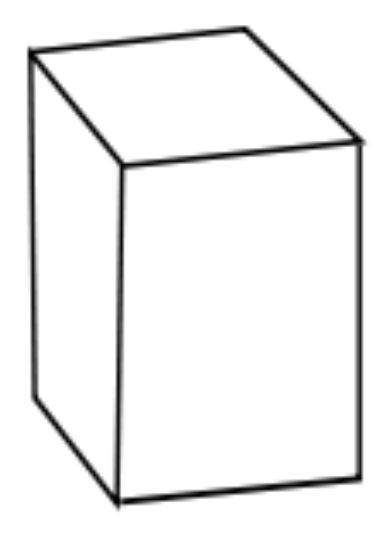

# Polygon Meshes

- Describe the surface of an object as a set of polygons
- Mostly use triangles, since they are trivially convex and flat
- Current graphics hardware is optimized for triangle meshes

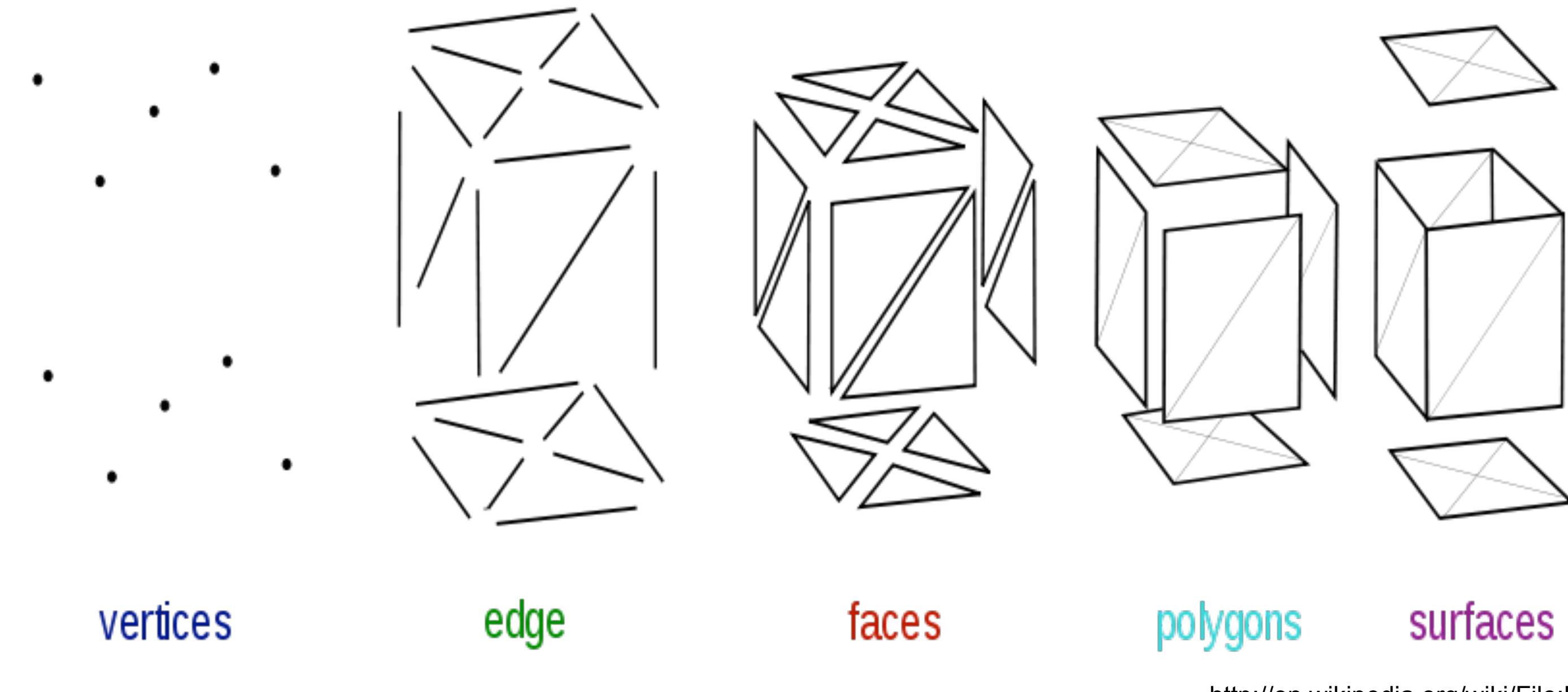

[http://en.wikipedia.org/wiki/File:Mesh\\_overview.svg](http://en.wikipedia.org/wiki/File:Mesh_overview.svg)

- A polygon in 3D space should be *flat*, i.e. all vertices in one 2D plane –Trivially fulfilled for triangles
- Mathematical descriptions of a 2D plane in 3D space (hyperplane)
	- Method 1: Point *p* and two non-parallel vectors *v* and *w*  $x = p + sv + tw$ ! "!
	- Method 2: Three non-collinear points (take one point and the difference vectors to the other two)
	- Method 3: Point *p* and normal vector *n* for the plane !<br>→

### 3D Polygons and Planes

*n* ⋅(*x* − *p*  $\overline{\phantom{a}}$  $= 0$  using the dot product

5

 $Ax_1 + Bx_2 + Cx_3 + D = 0$  *A*, *B*, *C*, *D* real numbers (*A*, *B*, *C*) is the normal vector of the plane

– Method 4: Single plane equation

• All description methods easily convertible from one to the other (E.g. using cross product to compute normal vector)

### Example: Triangle and Associated Plane

Three points (corners of the unit cube)  $p = (1,0,0)$ 

Two in-plane vectors:

$$
\vec{v} = q - p = \begin{pmatrix} 0 \\ 1 \\ 0 \end{pmatrix}
$$

Normal vector:

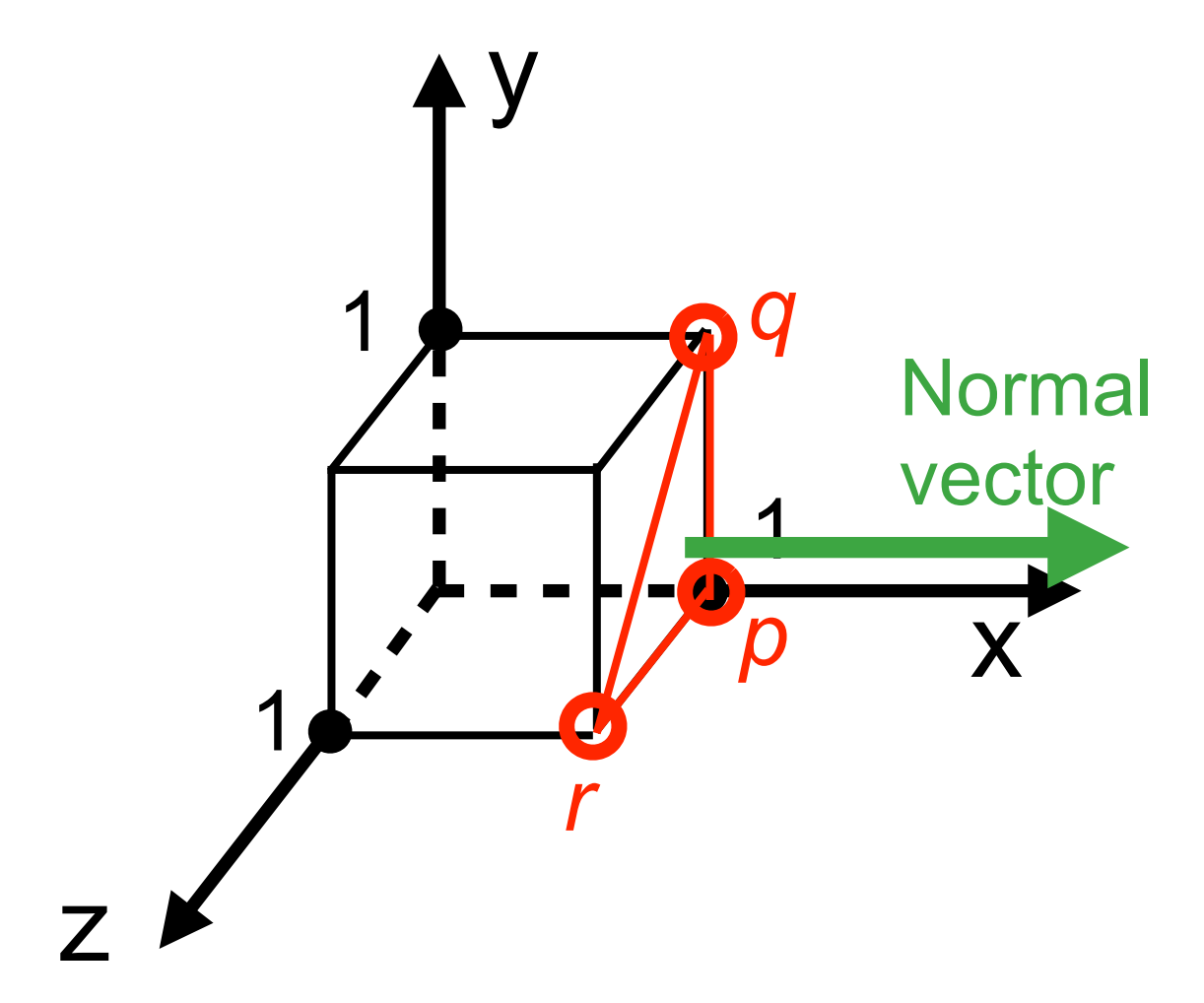

 $q = (1,1,0)$  $r = (1,0,1)$ 

$$
\overrightarrow{v} \times \overrightarrow{w} = \begin{pmatrix} v_2 w_3 - v_3 w_2 \\ v_3 w_1 - v_1 w_3 \\ v_1 w_2 - v_2 w_1 \end{pmatrix}
$$

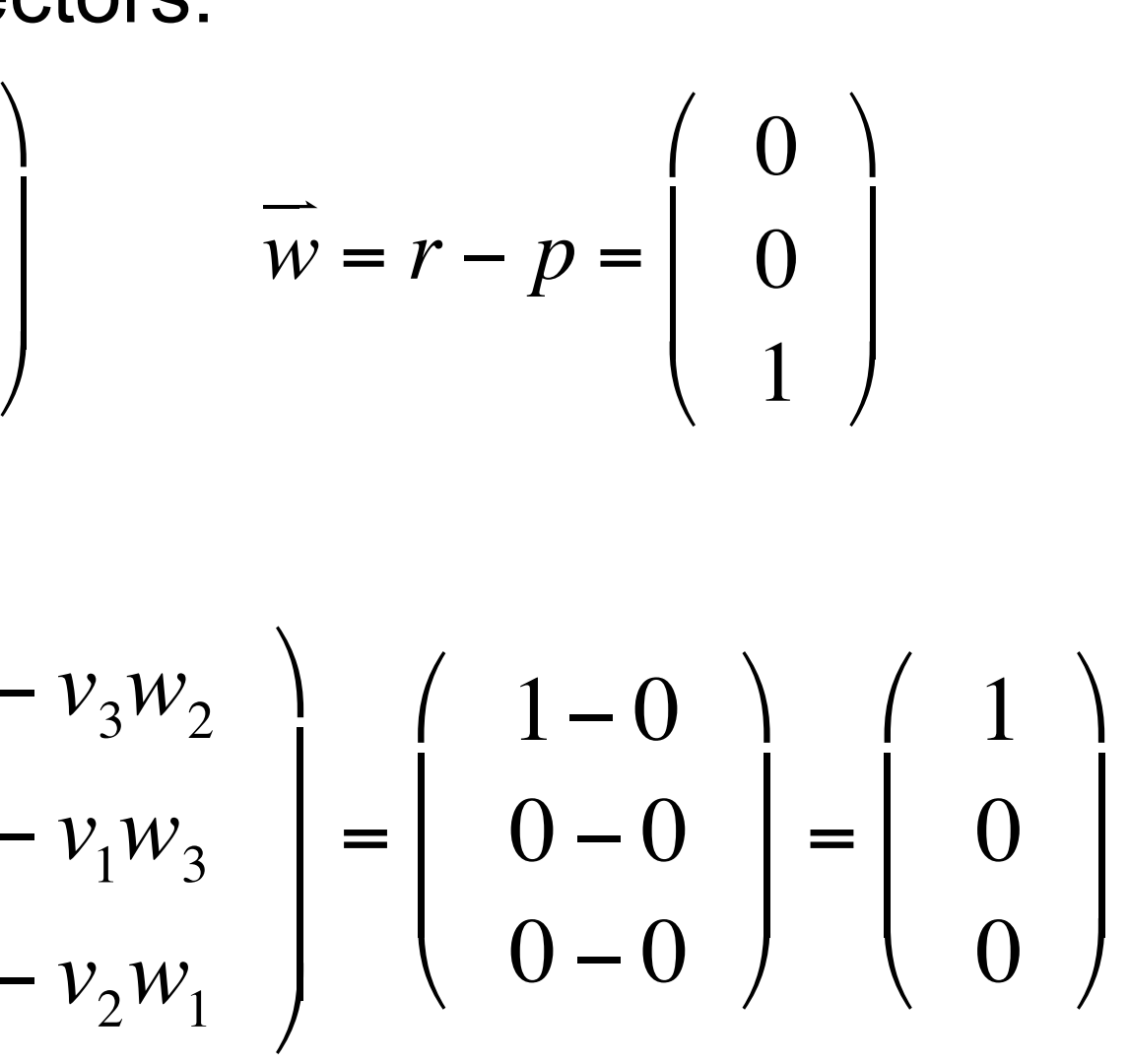

Plane equation:  $1x_1 + 0x_2 + 0x_3 + D = 0$ Inserting any point gives:

$$
x_1 - 1 = 0
$$

# Example (contd.): Triangle Front and Back Face

Three points (corners of the unit cube)  $p = (1,0,0)$ 

Normal vector: *v*  $\rightarrow$ 

 $(-1)x_1 + 0x_2 + 0x_3 + D = 0$ Inserting any point gives:

 $-x_1 + 1 = 0$ 

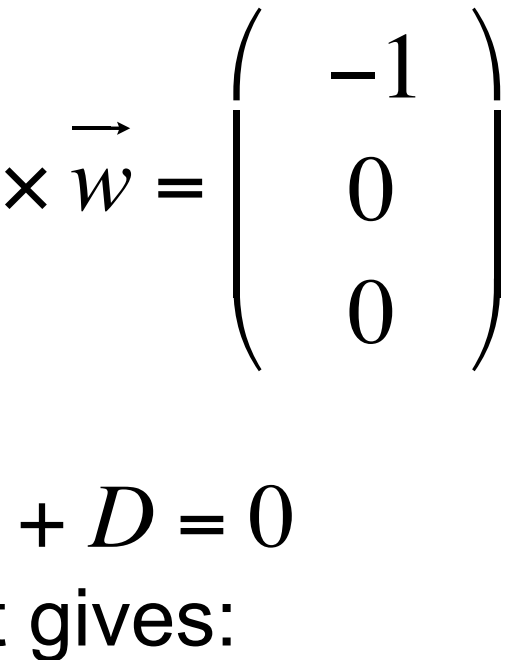

Plane equation:

 $q = (1,0,1)$ 

 $r = (1,1,0)$ 

Left hand side of plane equation gives value  $> 0$ : Point is in front of plane Left hand side of plane equation gives value < 0: Point is behind plane

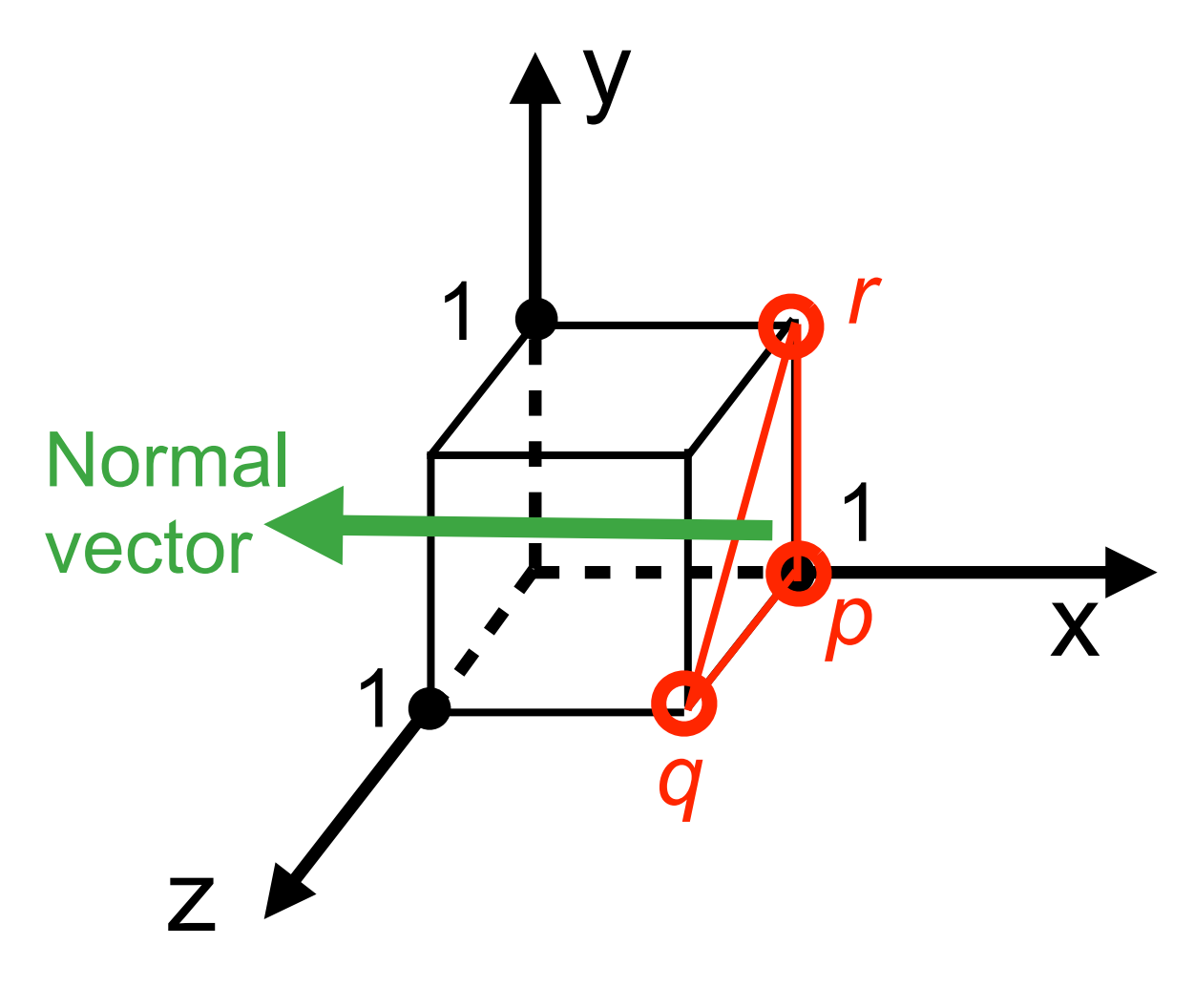

Different order of vertices: mathematically negative (clockwise)

For an arbitrary point:

### Right Hand Rule for Polygons

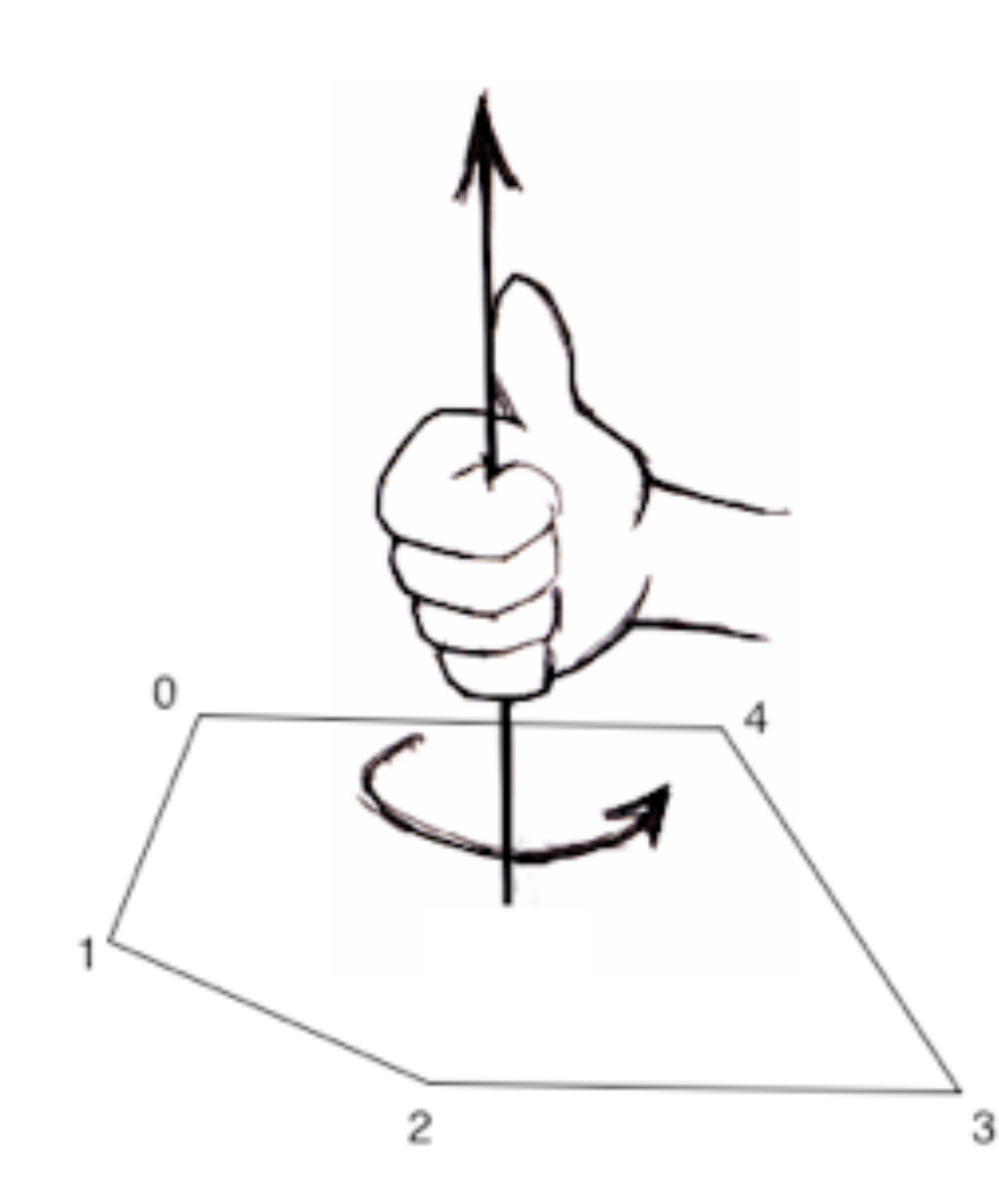

• A "rule of thumb" to determine the front side

(= direction of the normal vector) for a polygon

- Please note: The relationship between vertex order and normal vector is just a *convention*!
	- –Q: How can we see this from the previous slides?

#### Source: <http://www.csse.monash.edu.au/~cema>

#### Face-Vertex Meshes

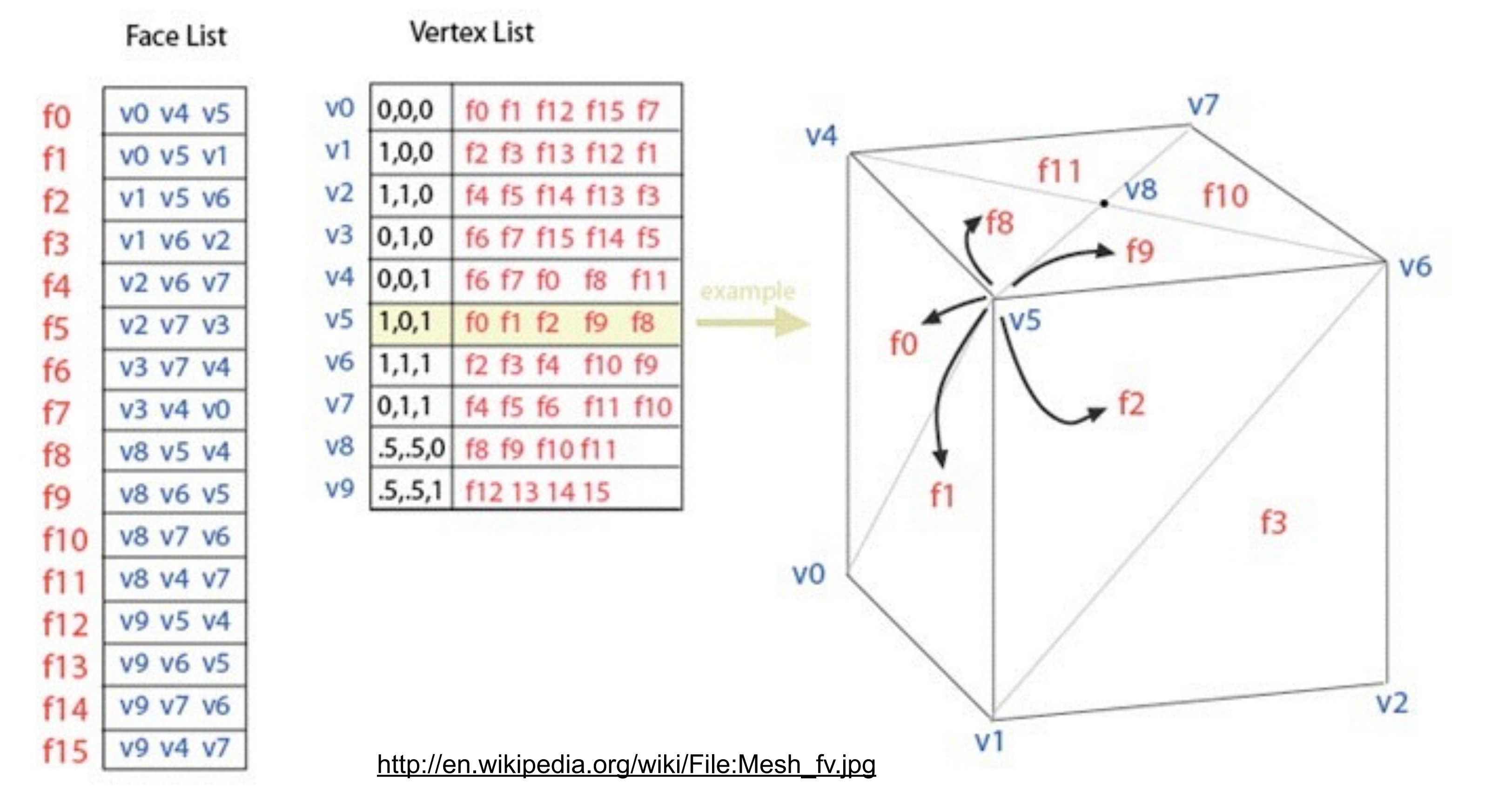

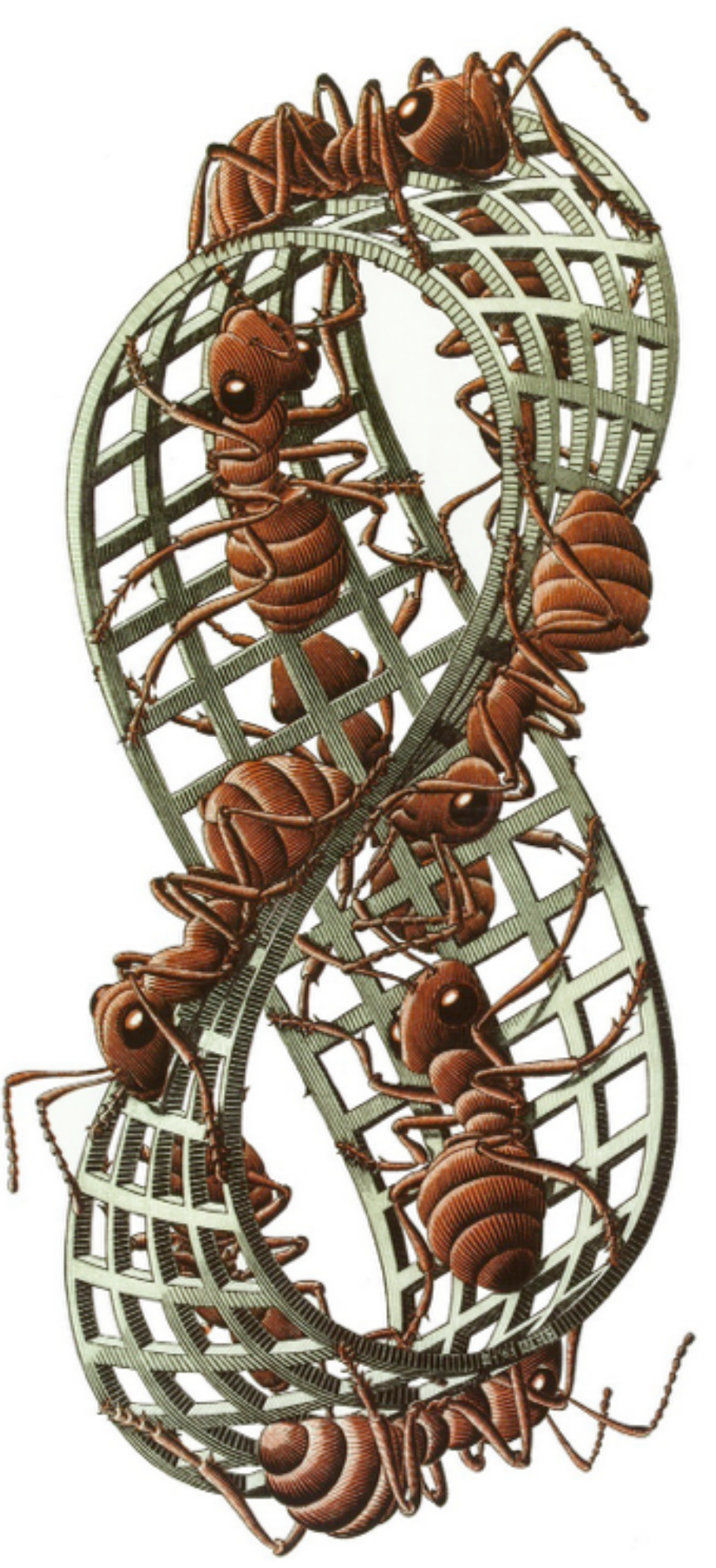

#### Möbius Strip: Non-Orientable Surface

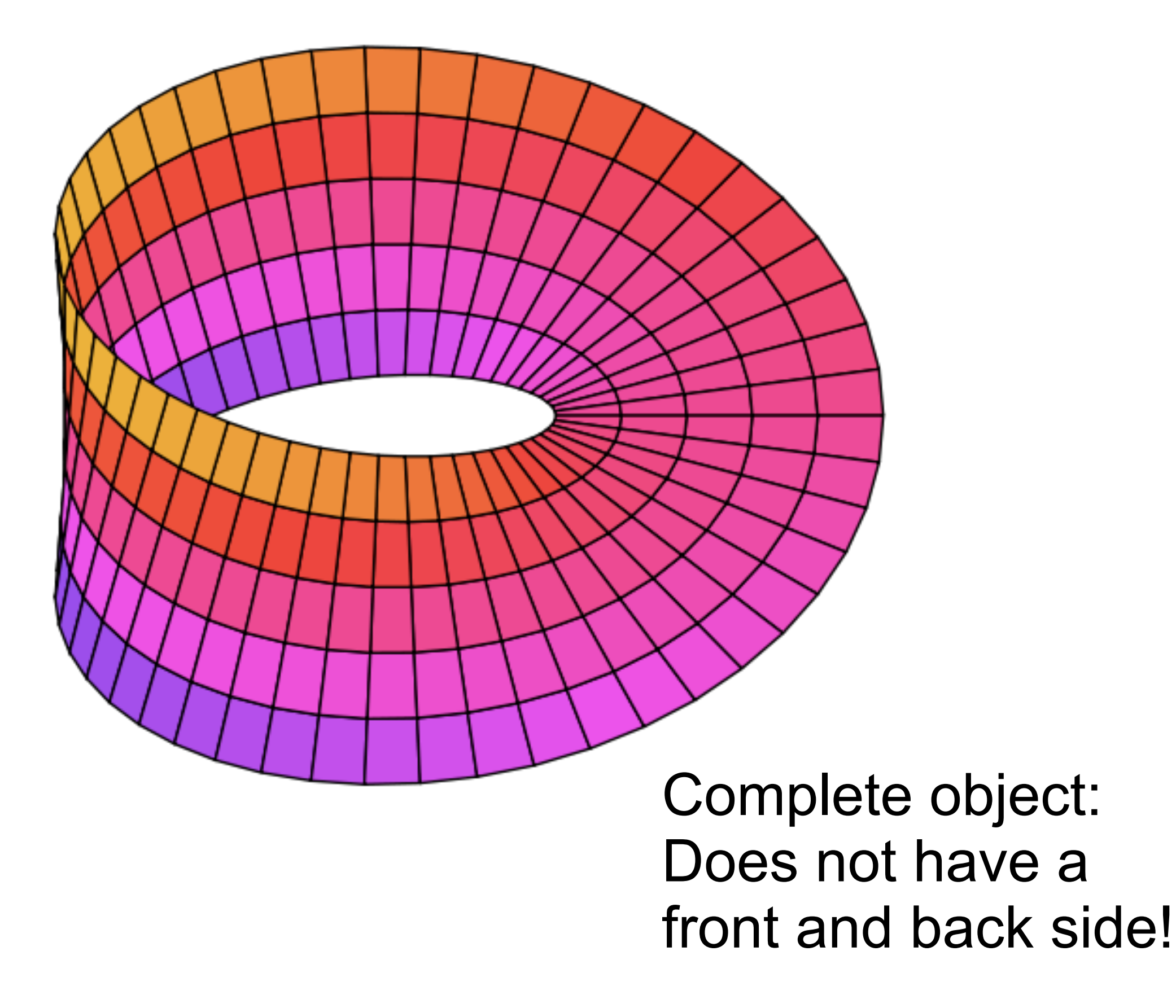

M. C. Escher: Moebius Strip II

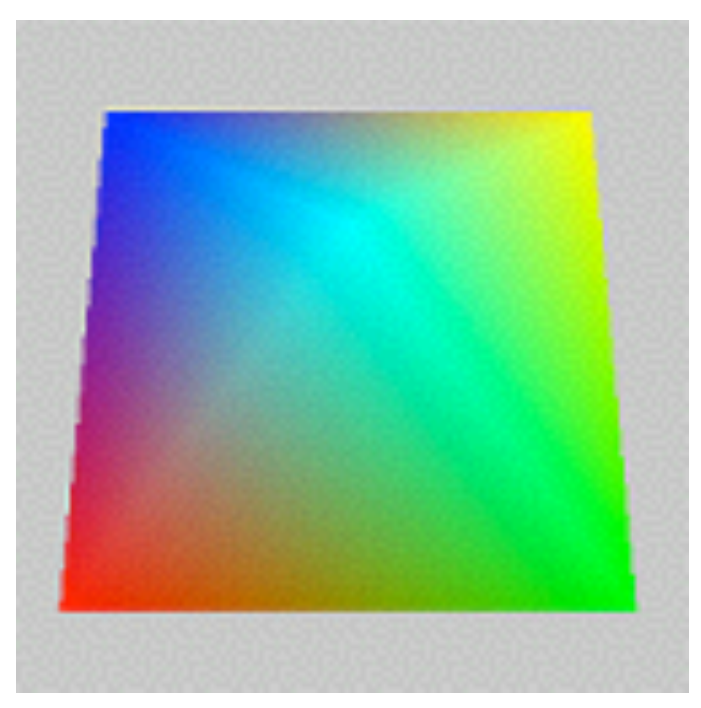

# Polygon Meshes: Optional data

- Color per vertex or per face: produces colored models
- Normal per face:
	- –Easy access to front/back information (for visibility tests)
- Normal per vertex:
	- –Standard computation accelerated (average of face normals)
	- –Allows free control over the normals
		- use weighted averages of normals
		- mix smooth and sharp edges (VRML/X3D: crease angles)
		- wait for shading chapter ;-)
- Texture coordinates per vertex

– wait for texture chapter ;-)

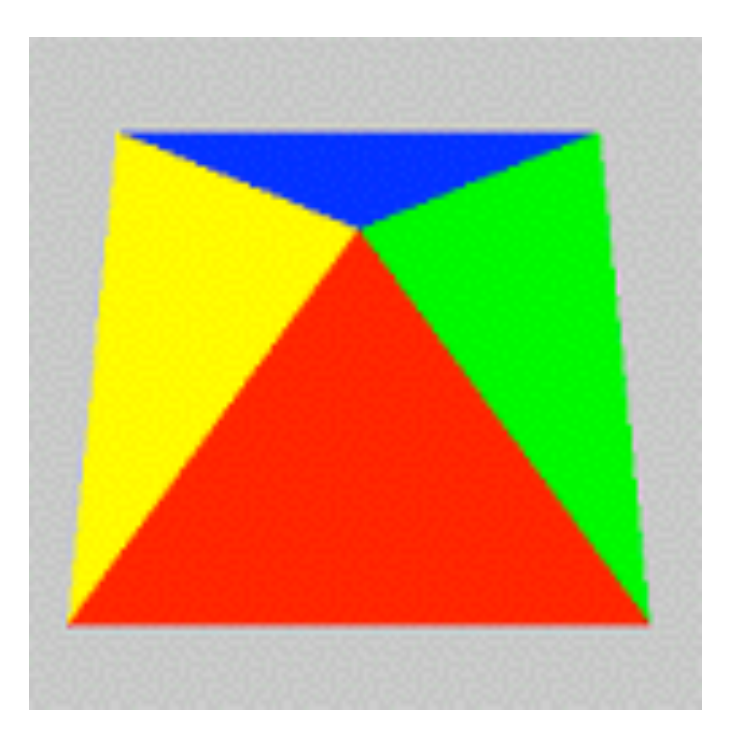

[http://en.wikipedia.org/wiki/File:Triangle\\_Strip.png](http://en.wikipedia.org/wiki/File:Triangle_Strip.png)

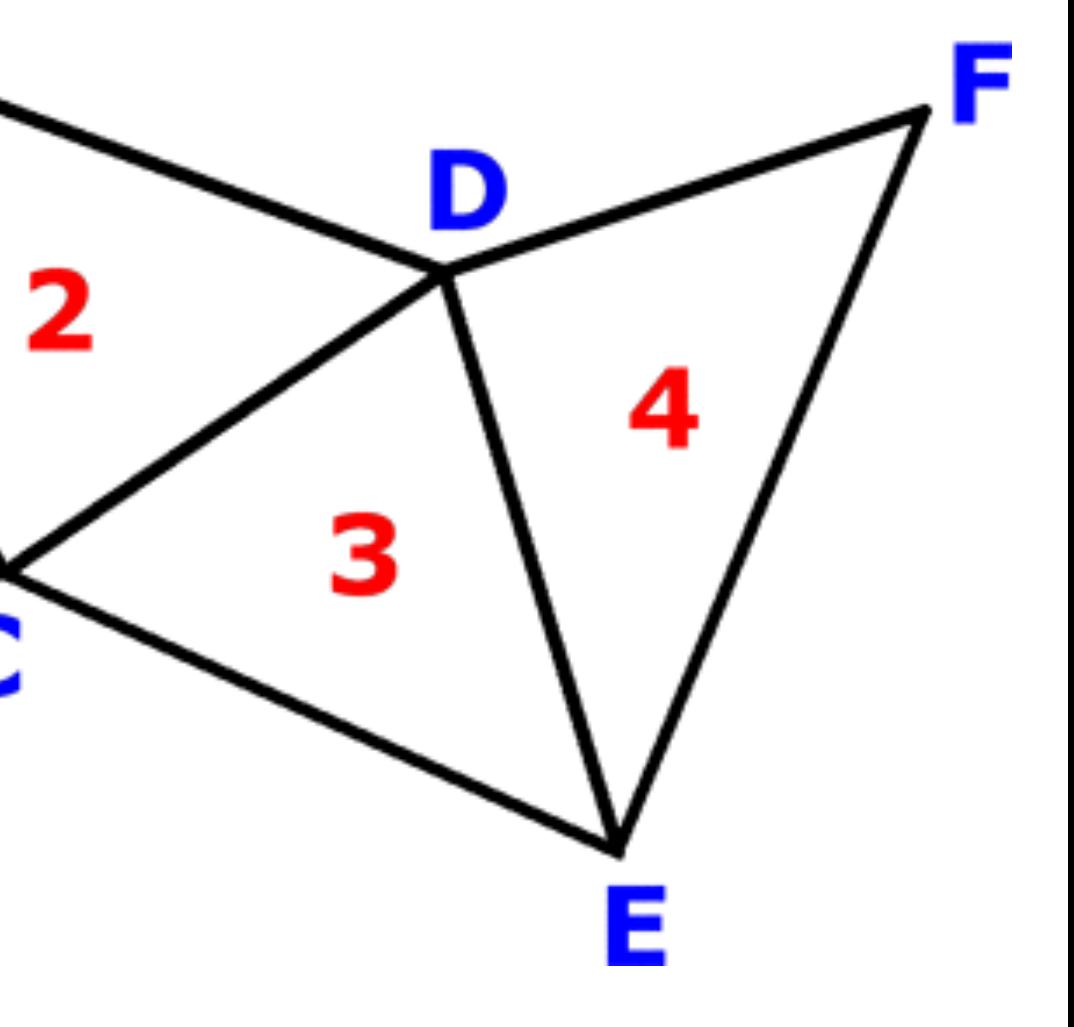

Polygon Meshes: other descriptions

• Other representations for polygon meshes exist

– optimized for analyzing and modifying topology

#### – optimized for accessing large models – optimized for fast rendering algorithms

- optimized for graphics hardware
- Example: triangle strip
	- needs N+2 points for N polygons
	- implicit definition of the triangles
	- optimized on graphics hardware
- –OpenGL / JOGL: gl.glBegin(GL2.GL\_TRIANGLE\_STRIP) gl.glVertex3d(-1, -1, 1); ...

[http://en.wikipedia.org/wiki/File:Triangle\\_Strip.png](http://en.wikipedia.org/wiki/File:Triangle_Strip.png)

# Approximating Primitives by Polygon Meshes

- Trivial for non-curved primitives...
- The curved surface of a cylinder, sphere etc. must be represented by polygons somehow (Tesselation).
- Not trivial, only an approximation and certainly not unique! –GLU utility functions for tesselation exist
- Goal: small polygons for strong curvature, larger ones for areas of weak curvature
	- –This means ideally constant polygon size for a sphere
	- –Where do we know this problem from??? Something playful...

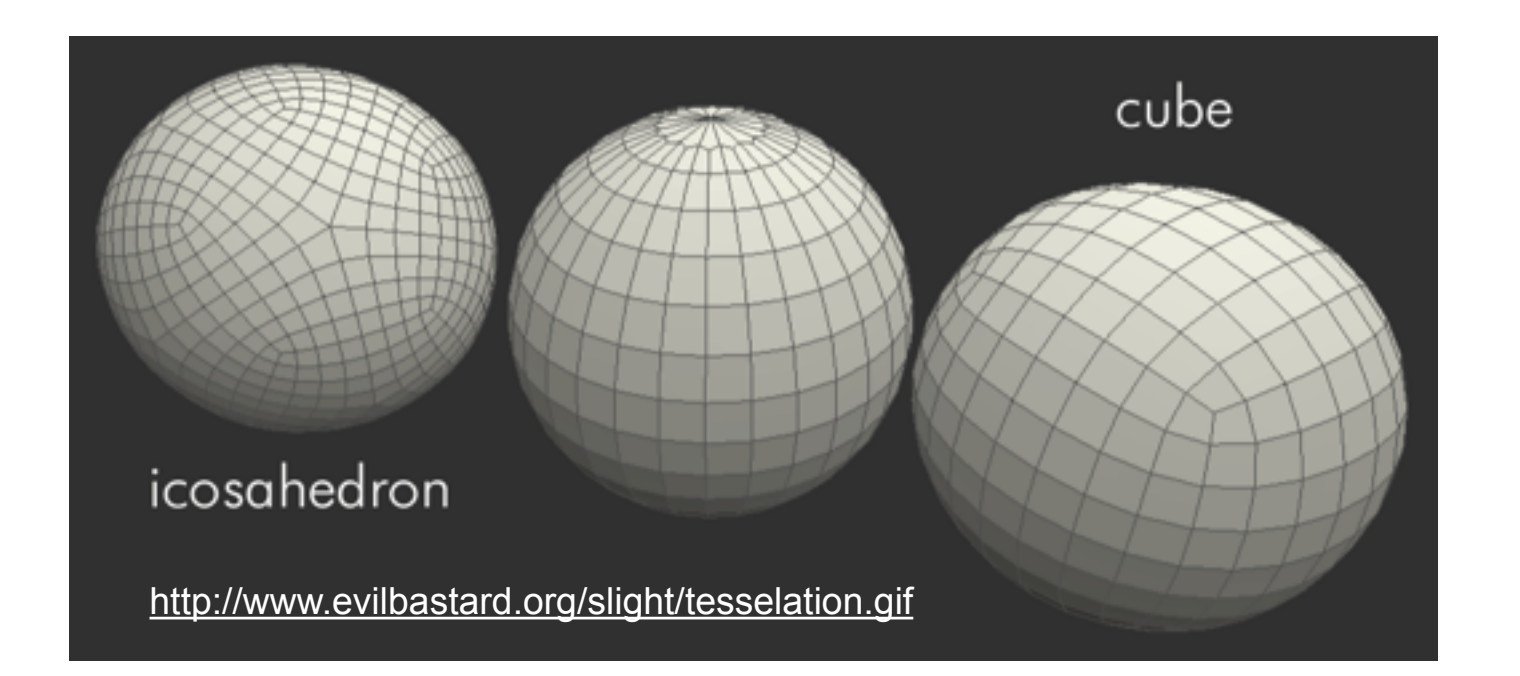

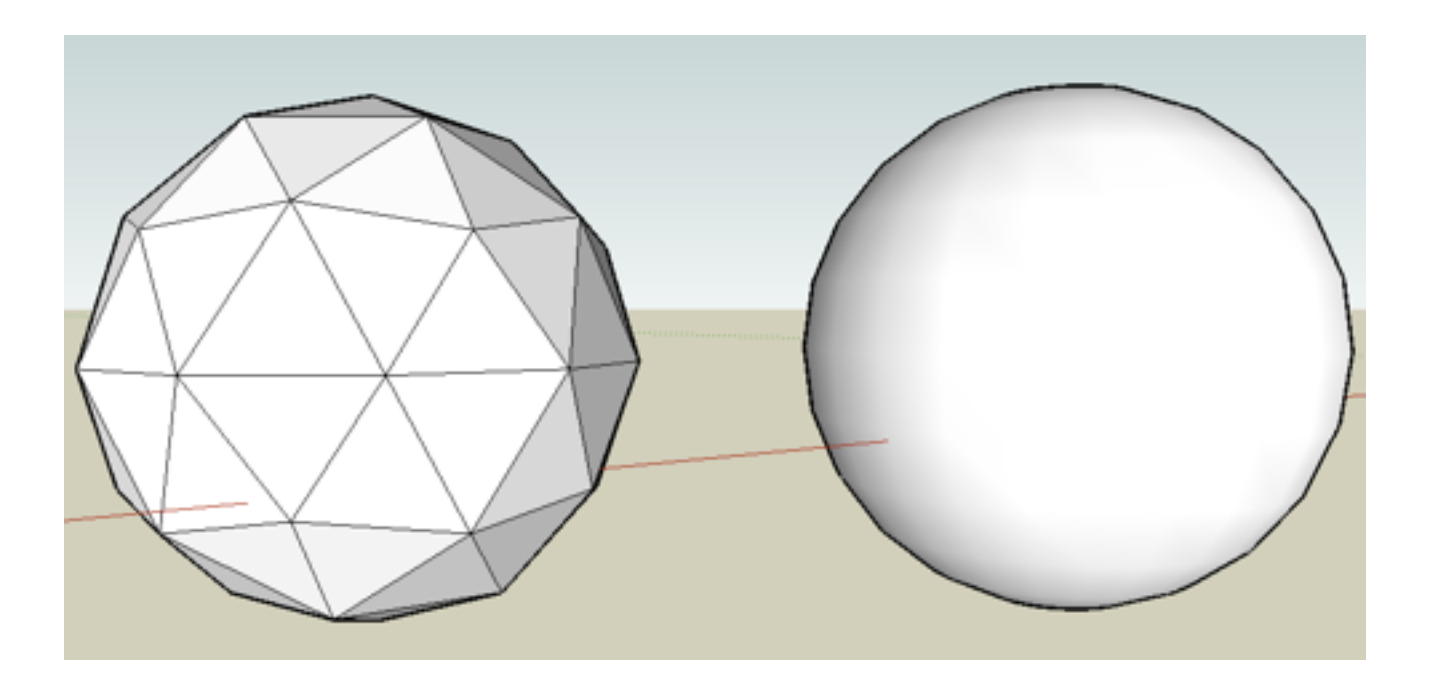

#### Chapter 3 - 3D Modeling

- Polygon Meshes
- Geometric Primitives
- Interpolation Curves
- Levels Of Detail (LOD)
- Constructive Solid Geometry (CSG)
- Extrusion & Rotation
- Volume- and Point-based Graphics

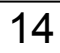

### Geometric Primitives

- Simplest way to describe geometric objects
- Can be used directly by some renderers (e.g., Ray tracing)
- Can be transformed into polygons easily (Tesselation)
- Can be transformed into Voxels easily
- Useful for creating simple block world models
- Supported in many frameworks of different levels
	- –VRML/X3D, Java 3D
	- –OpenGL, WebGL, JOGL

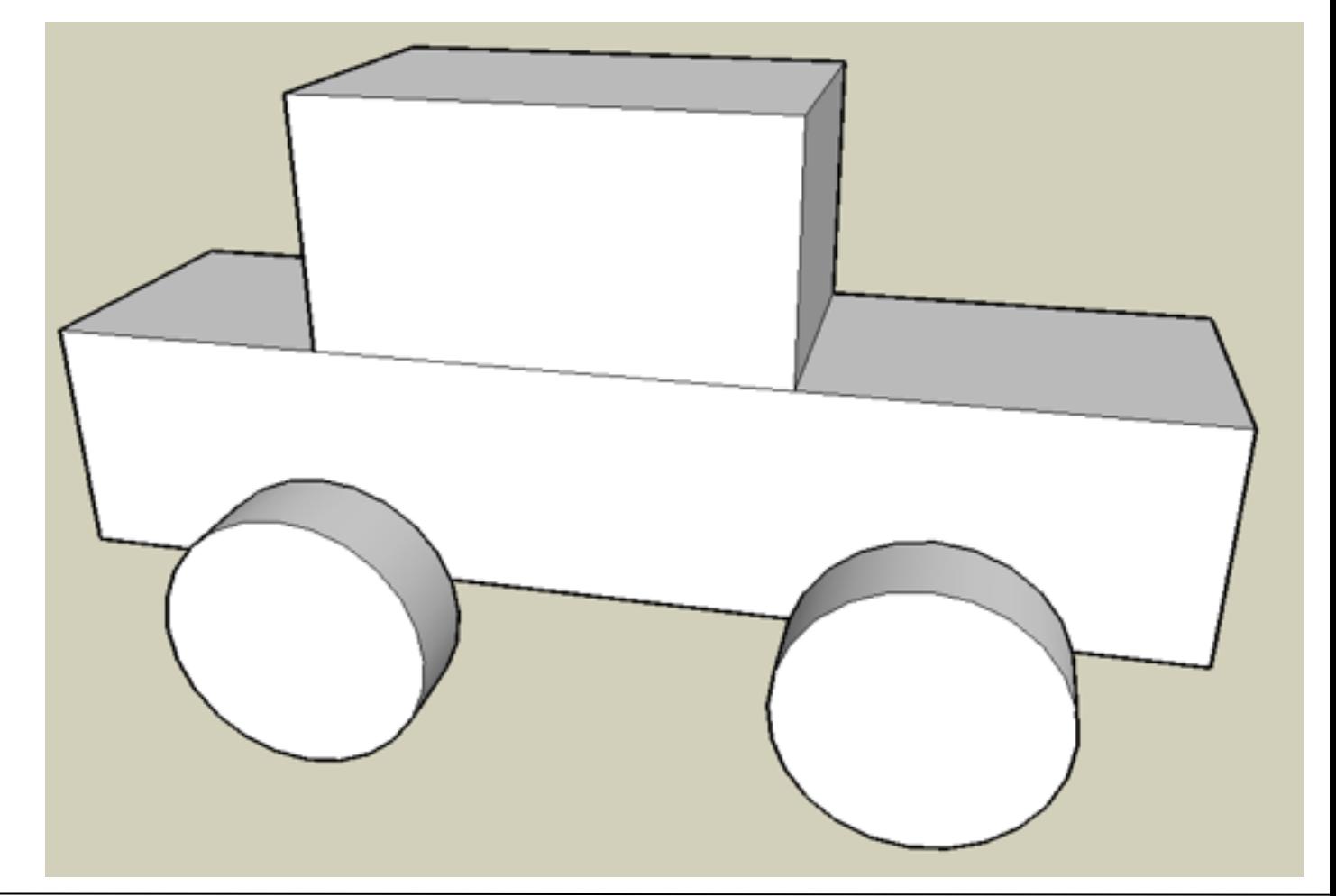

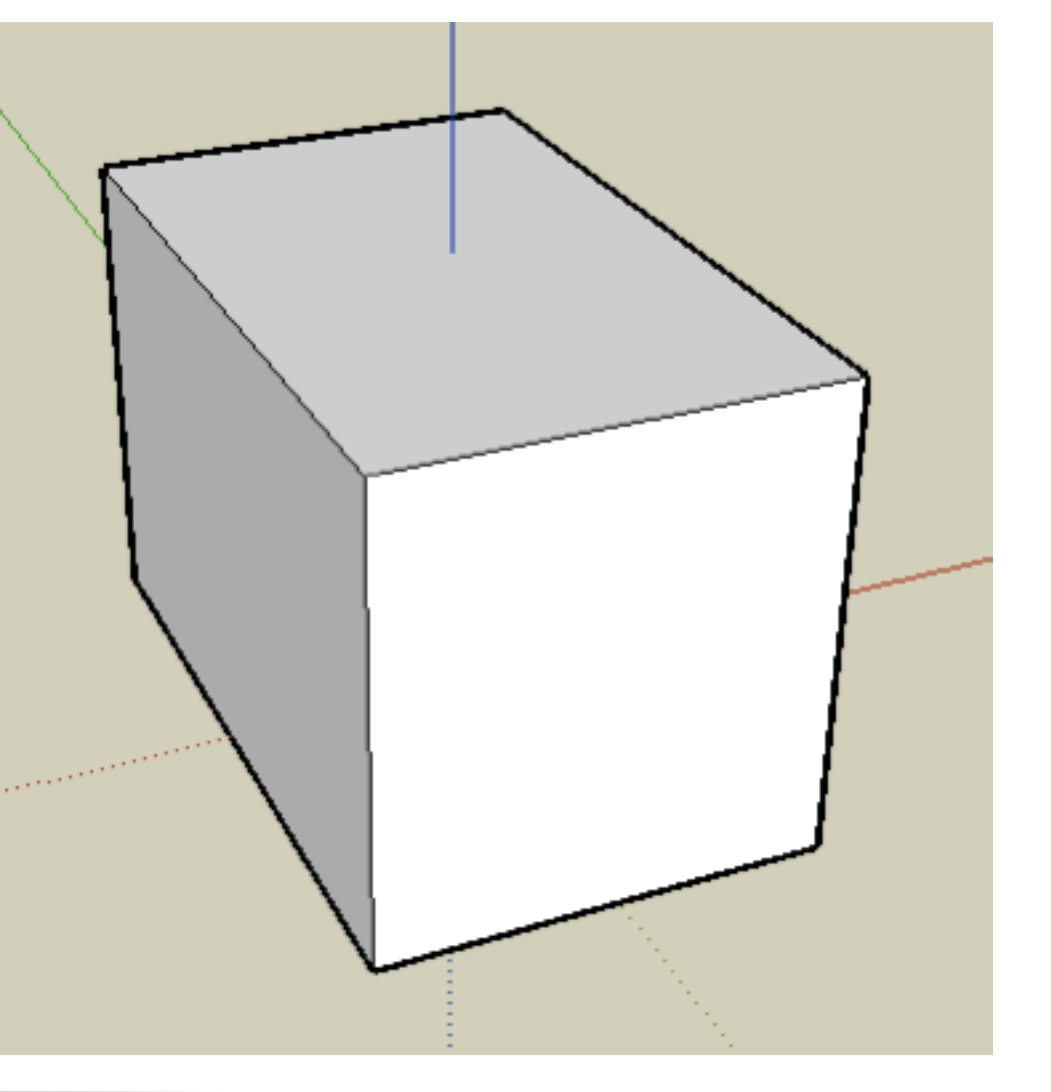

### Box

- Described by (width, length, height)
- Origin usually in the center
- 8 points, 12 edges, 6 rectangles, 12 triangles

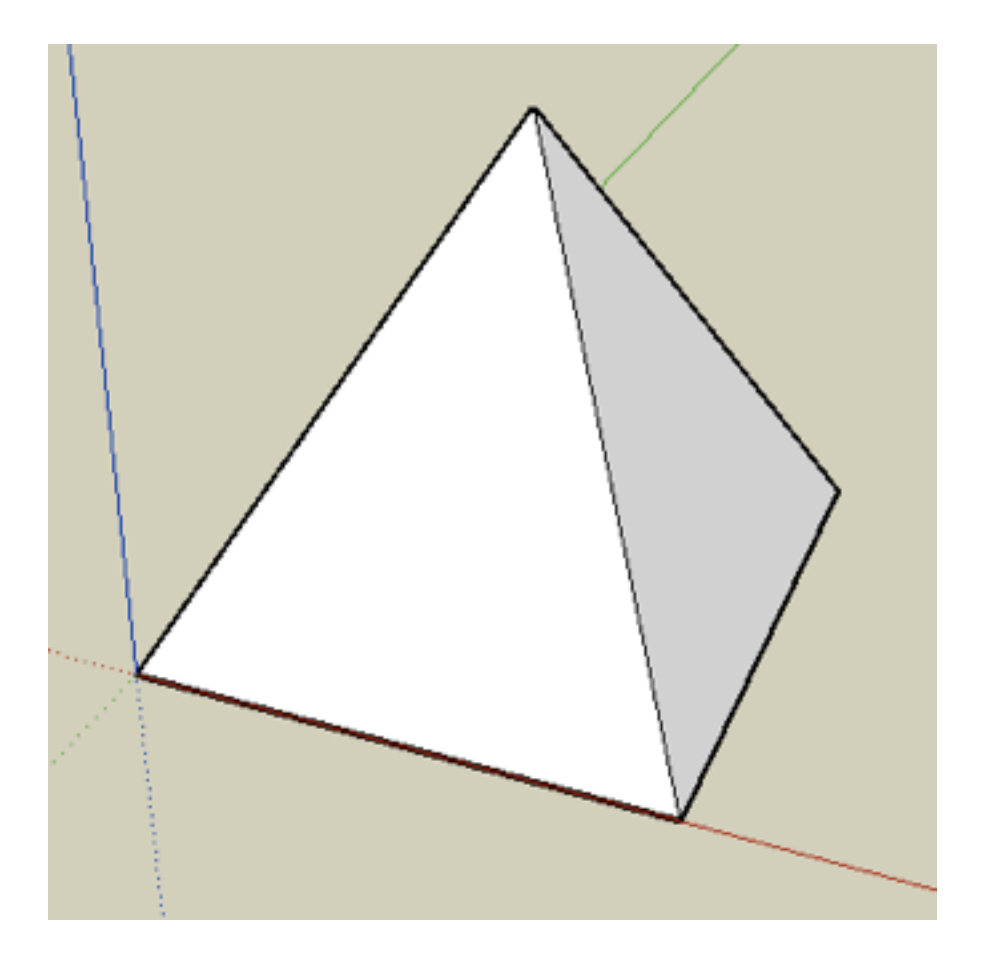

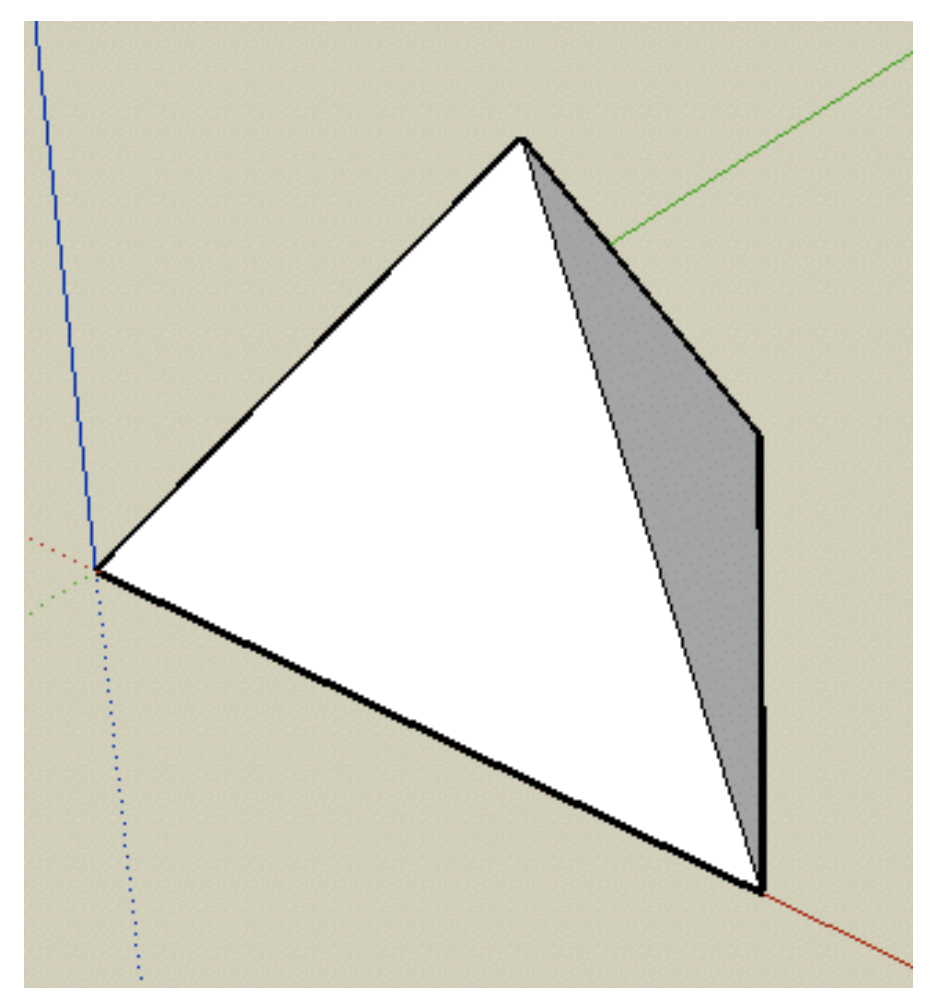

# Pyramid, Tetrahedron *(Tetraeder)*

- Basis of pyramid = rectangle
- given by (width, length, height)
- 5 points, 8 edges, 6 triangles
- Basis of tetrahedron = triangle
- given by (width, length, height)
- 4 points, 6 edges, 4 triangles,

### Generalization: Polyhedra

- Polyhedron *(Polyeder)*:
	- –Graphical object where a set of surface *polygons* separates the interior from the exterior
	- Most frequently used and best supported by hardware: surface triangles
	- Representation: Table of
		- Vertex coordinates
		- Additional information, like surface normal vector for polygons
- Regular polyhedra: Five Platonic regular polyhedra exist
	- –Tetrahedron *(Tetraeder)*
	- Hexahedron, Cube *(Hexaeder, Würfel)*
	- –Oktahedron *(Oktaeder)*
	- Dodekahedron *(Dodekaeder)*
	- Icosahedron *(Ikosaeder)*

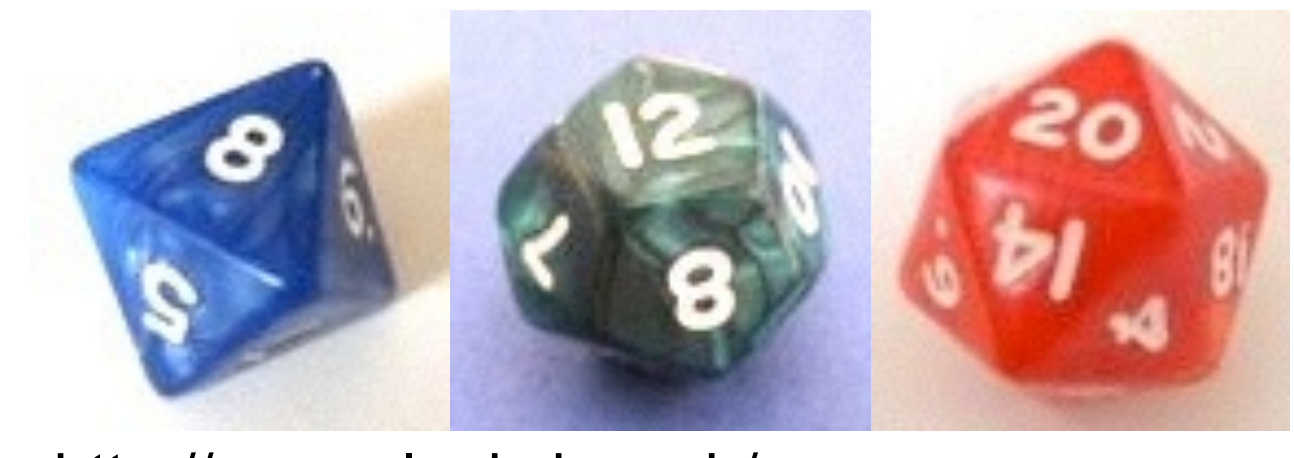

#### http://www.aleakybos.ch/

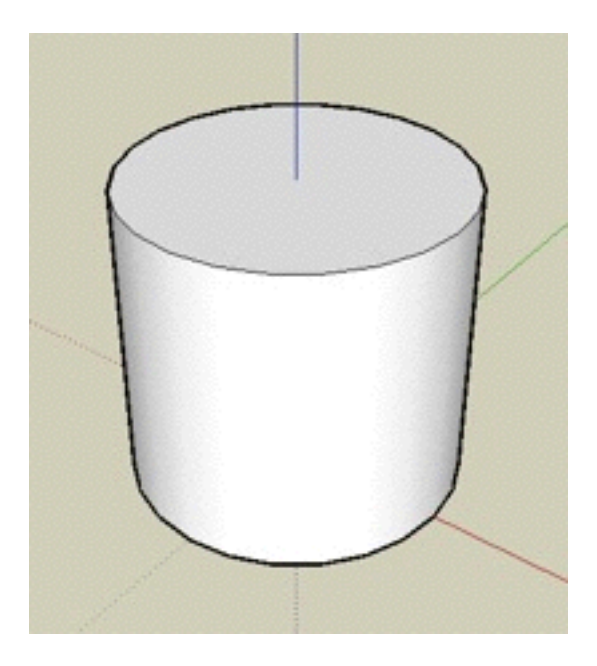

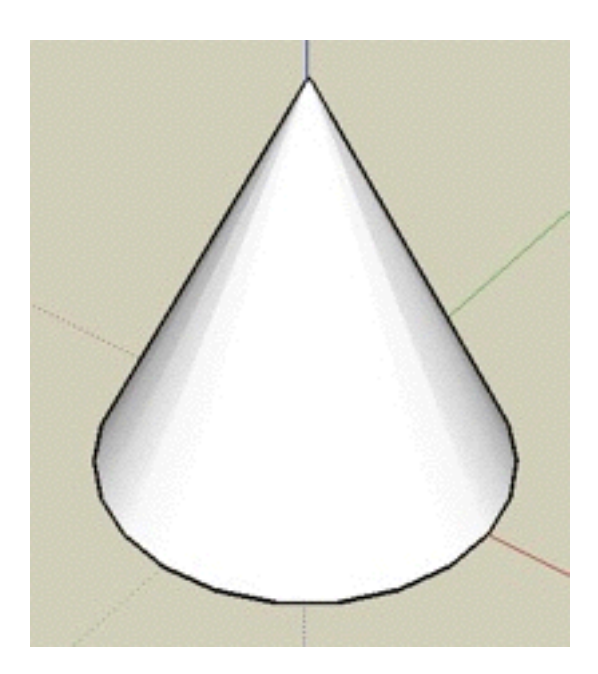

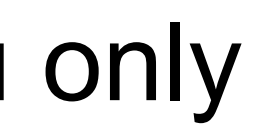

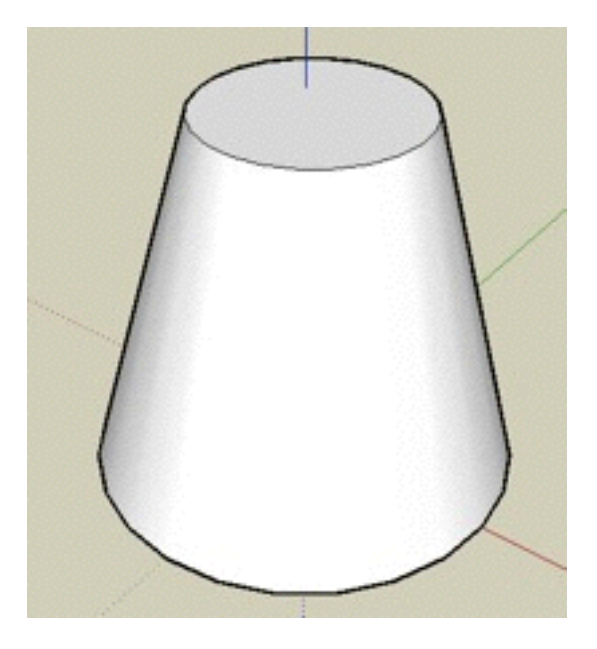

# Cylinder, cone, truncated cone

- Cylinder given by (radius, height)
- Number of polygons dep. on tesselation
- Cone given by (radius, height)
- Number of polygons dep. on tesselation
- Truncated cone given by (r1, r2, height)
- Number of polygons dep. on tesselation
- Q: Which of these would you rather have if you only had one available?

# Sphere, Torus

- Sphere is described by (radius)
- Torus is defined by (radius1, radius2)
- Number of polygons dep. on tesselation

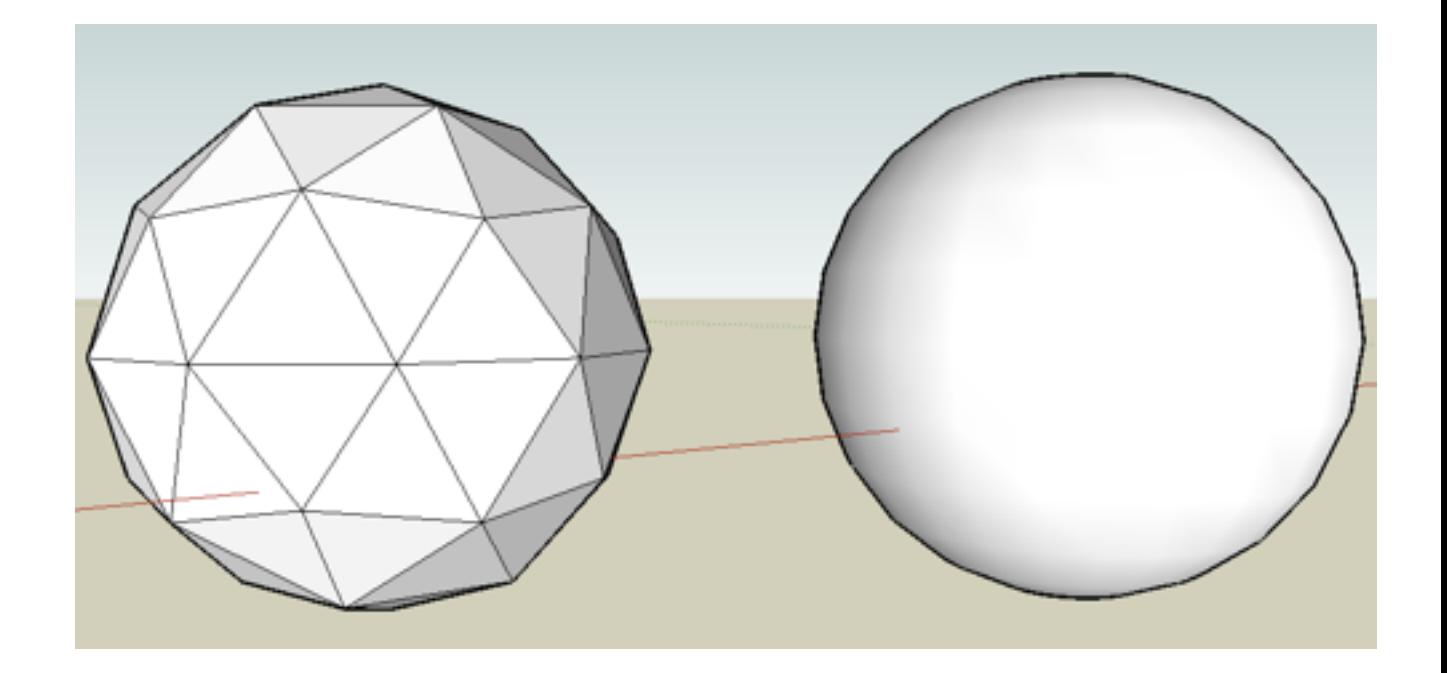

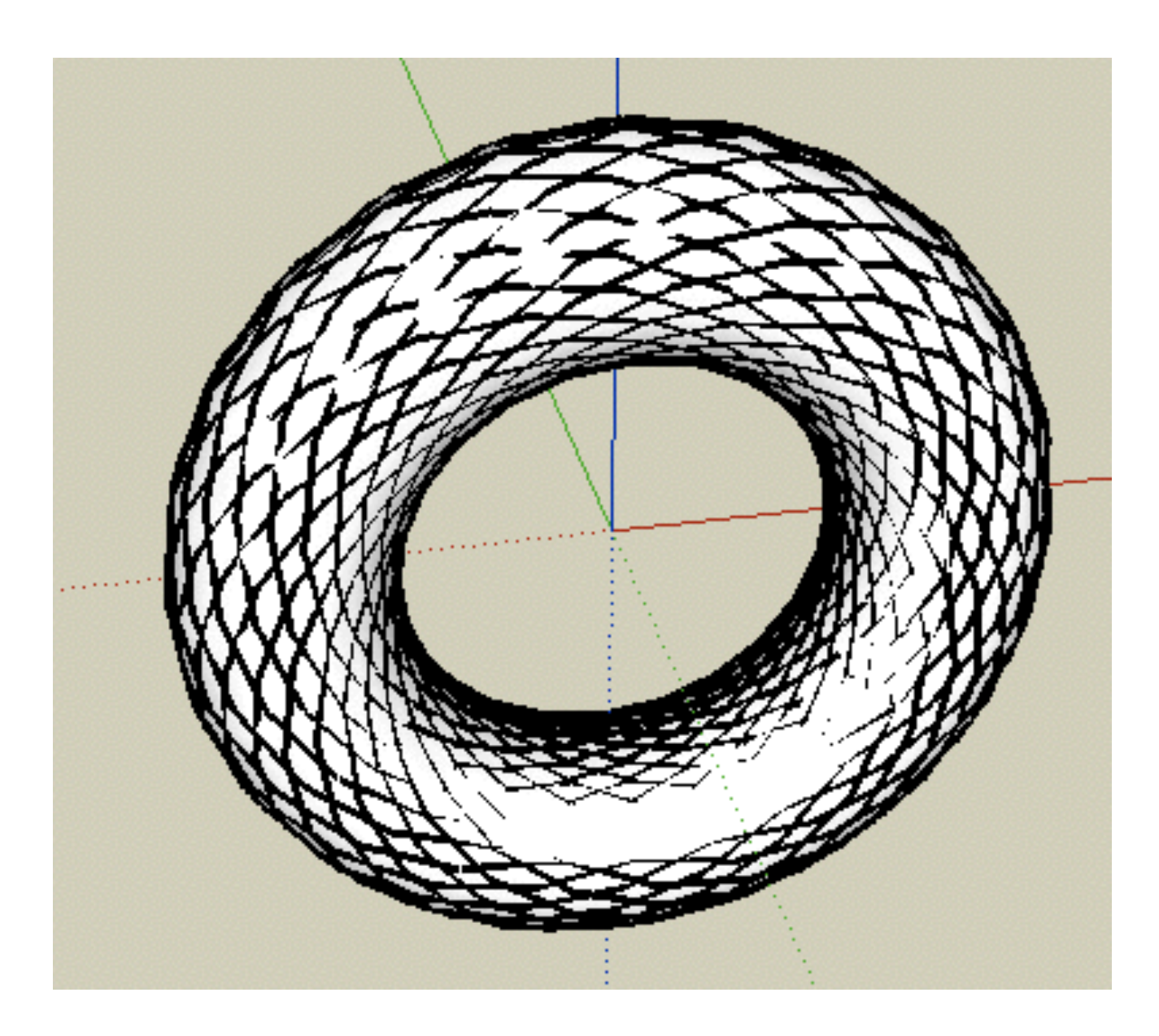

- Not all of these exist in all graphics packages
- Some packages define additional primitives (dodecahedron, teapot...;-)
- Practically the only way to model in a text editor
- Can give quite accurate models

### Geometric Primitives: Summary

–

–

–

- Extremely lean! Very few polygons
- Think of application areas even in times of powerful PC graphics cards!

#### Chapter 3 - 3D Modeling

- Polygon Meshes
- Geometric Primitives
- **Interpolation Curves**
- Levels Of Detail (LOD)
- Constructive Solid Geometry (CSG)
- Extrusion & Rotation
- Volume- and Point-based Graphics

### Interpolation Curves, Splines

- Original idea: "Spline" used in ship construction to build smooth shapes:
	- –Elastic wooden band
	- –Fixed in certain positions and directions
	- Mathematically simulated by interpolation curves
	- –Piecewise described by polynomials
- Different types exist
	- Natural splines
	- –Bézier curves
	- –B-Splines
- Control points may be on the line or outside of it.
	- –All on the line for a natural spline

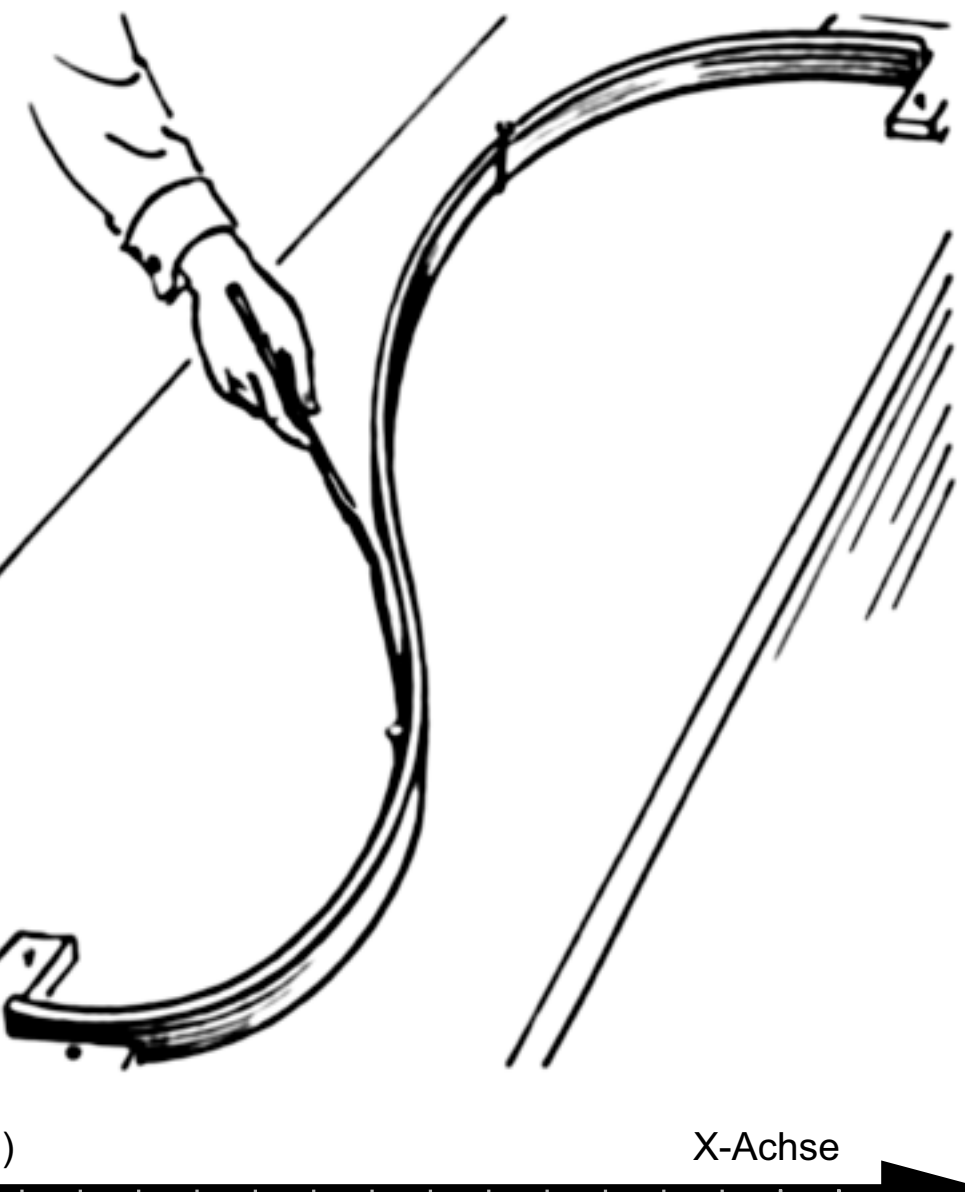

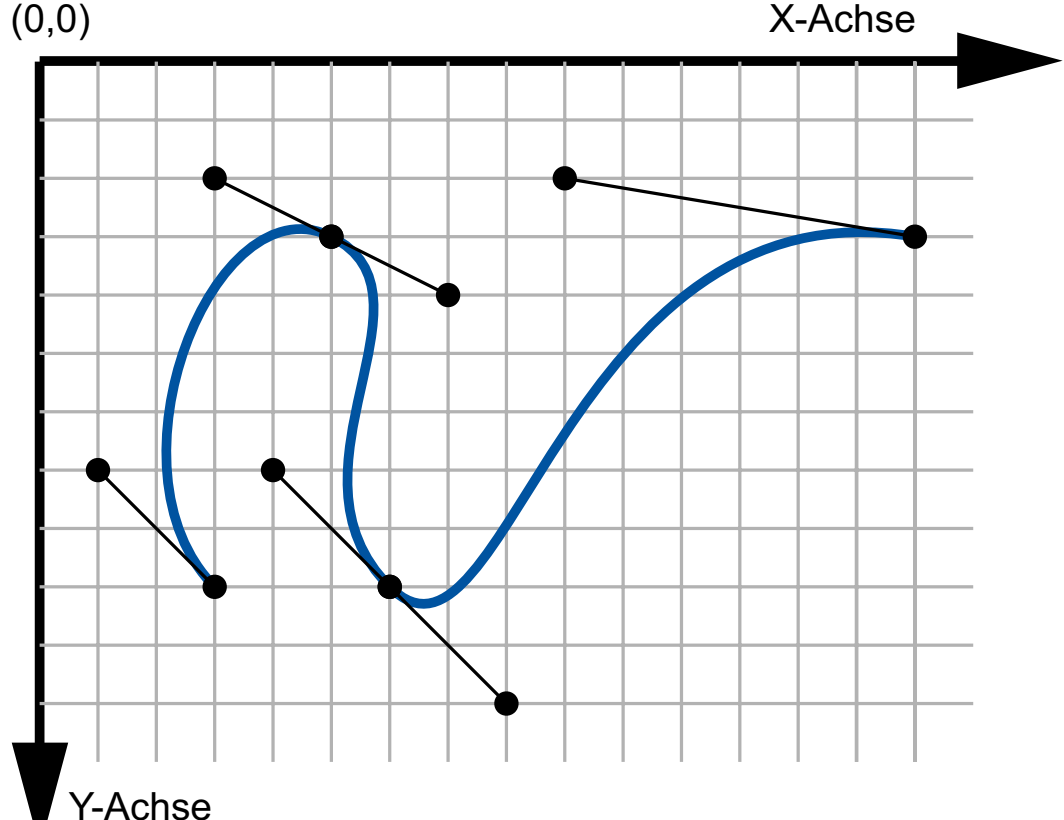

# Bézier Curves (and de-Casteljau Algorithm)

# P3 P4 I2 I3 J1  $J2$

- Bézier curves first used in automobile construction (1960s, Pierre Bézier – Renault, Paul de Casteljau – Citroën)
- Degree 1: straight line interpolated between 2 points
- Degree 2: quadratic polynomial
- Degree 3: cubic Bézier curve, described by cubic polynomial
- Curve is always contained in convex hull of points
- Algorithm (defines line recursively):
	- Choose *t* between 0 and 1
	- I1: Divide line between P1 and P2 as *t* : (1–*t*)
	- I2, I3: Repeat for all Ps *(one segment less!)*
	- J1, J2: Repeat for I1, I2, I3 (same *t*)
	- K: Repeat for J1, J2 *(single point!)*
	- Bézier curve: all points K for *t* between 0 and 1
- see<http://goo.gl/m7Z1Y>([Dominik Menke\)](https://dmke.org/blog/2011/11/06/bezier-kurven-nach-dem-de-casteljau-algorithmus/)

P1

P2

I1

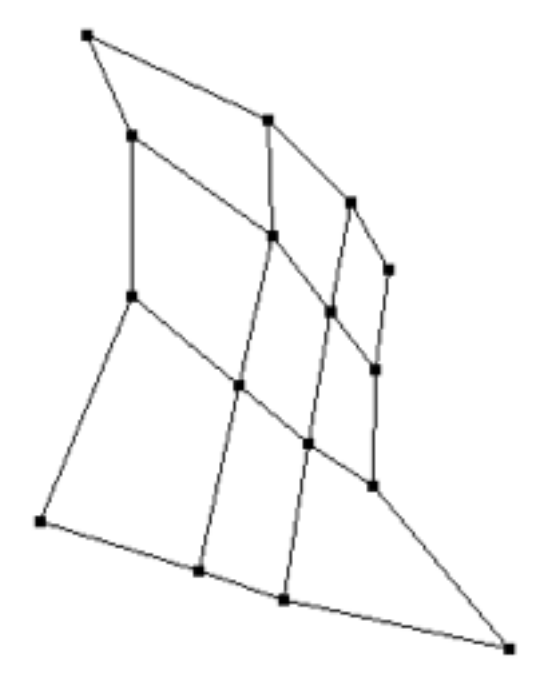

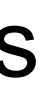

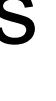

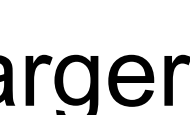

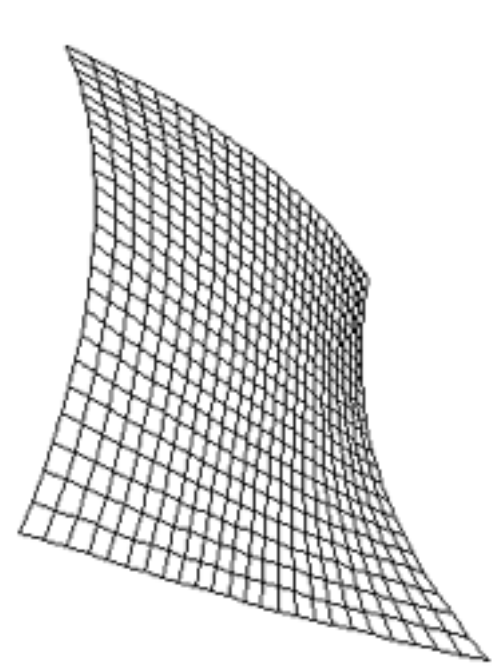

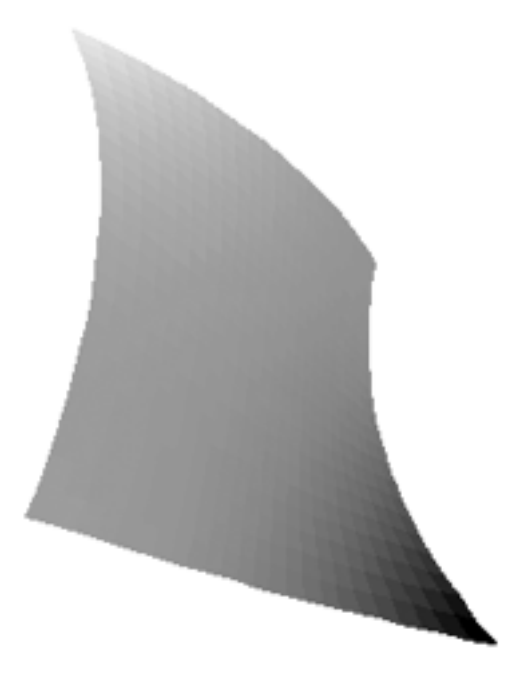

### Bézier Patches

- Combine 4 Bézier curves along 2 axes
- Share 16 control points
- Results in a smooth surface
- Entire surface is always contained within the convex hull of all control points
- Border line is fully determined by border control points
- Several patches can be combined – connect perfectly if border control points are the same.
- Advantage: move just one control point to deform a larger surface...
- Other interpolation surfaces based on other curves – Generalization of Bézier idea: B-splines
	- Further generalization: Non-uniform B-splines
	- Non-uniform rational B-splines (NURBS) *(supported by OpenGL GLU)*

LMU München – Medieninformatik – Andreas Butz – Computergrafik 1 – SS2014 – Kapitel 3

# Interpolation in OpenGL (Bezier Example)

#### • Utah teapot

- Martin Newell, 1975
- 306 vertices
- 32 bicubic Bézier surface patches

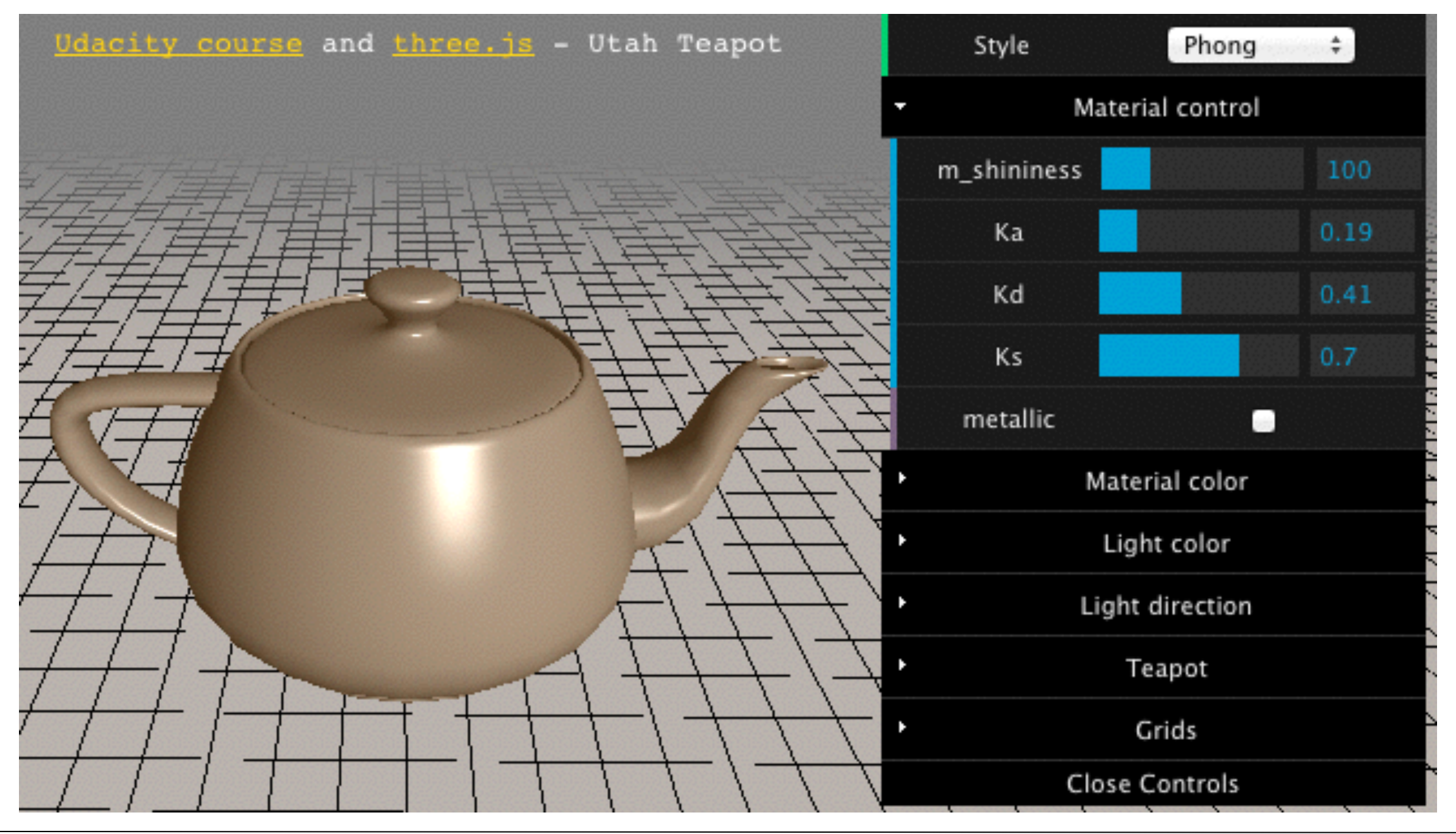

#### <http://www.realtimerendering.com/teapot/>

#### Chapter 3 - 3D Modeling

- Polygon Meshes
- Geometric Primitives
- Interpolation Curves
- Levels Of Detail (LOD)
- Constructive Solid Geometry (CSG)
- Extrusion & Rotation
- Volume- and Point-based Graphics

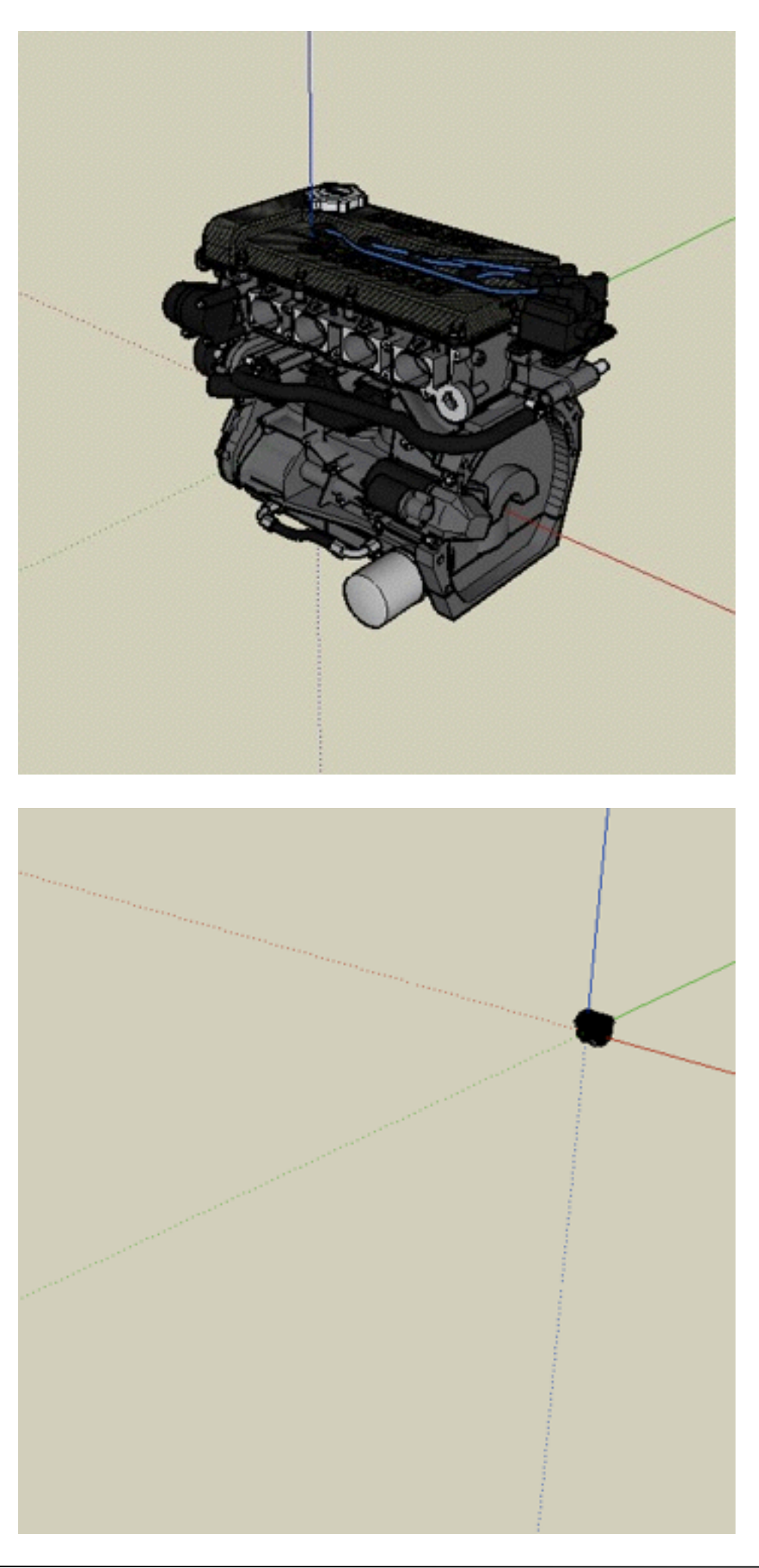

### Levels of Detail

- Assume you have a very detailed model
- from close distance, you need all polygons
- from a far distance, it only fills a few pixels
- How can we avoid drawing all polygons?

–

–

–

–

- Original: ~5.000 polygons
- Reduced model: ~1.000 polygons
- = = > about 80% reduction
- Very strong reductions possible, depending on initial mesh
- Loss of shape if overdone

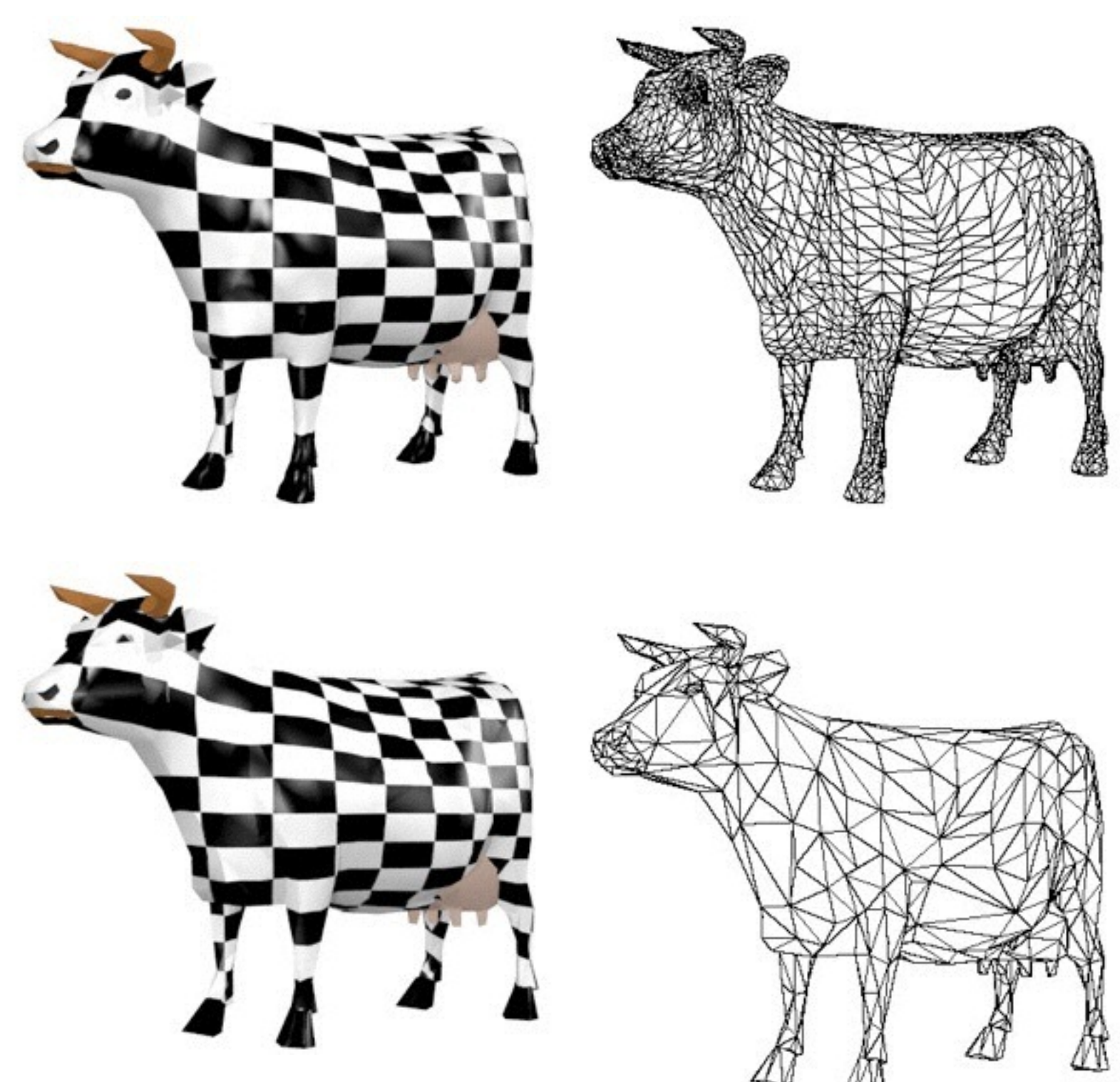

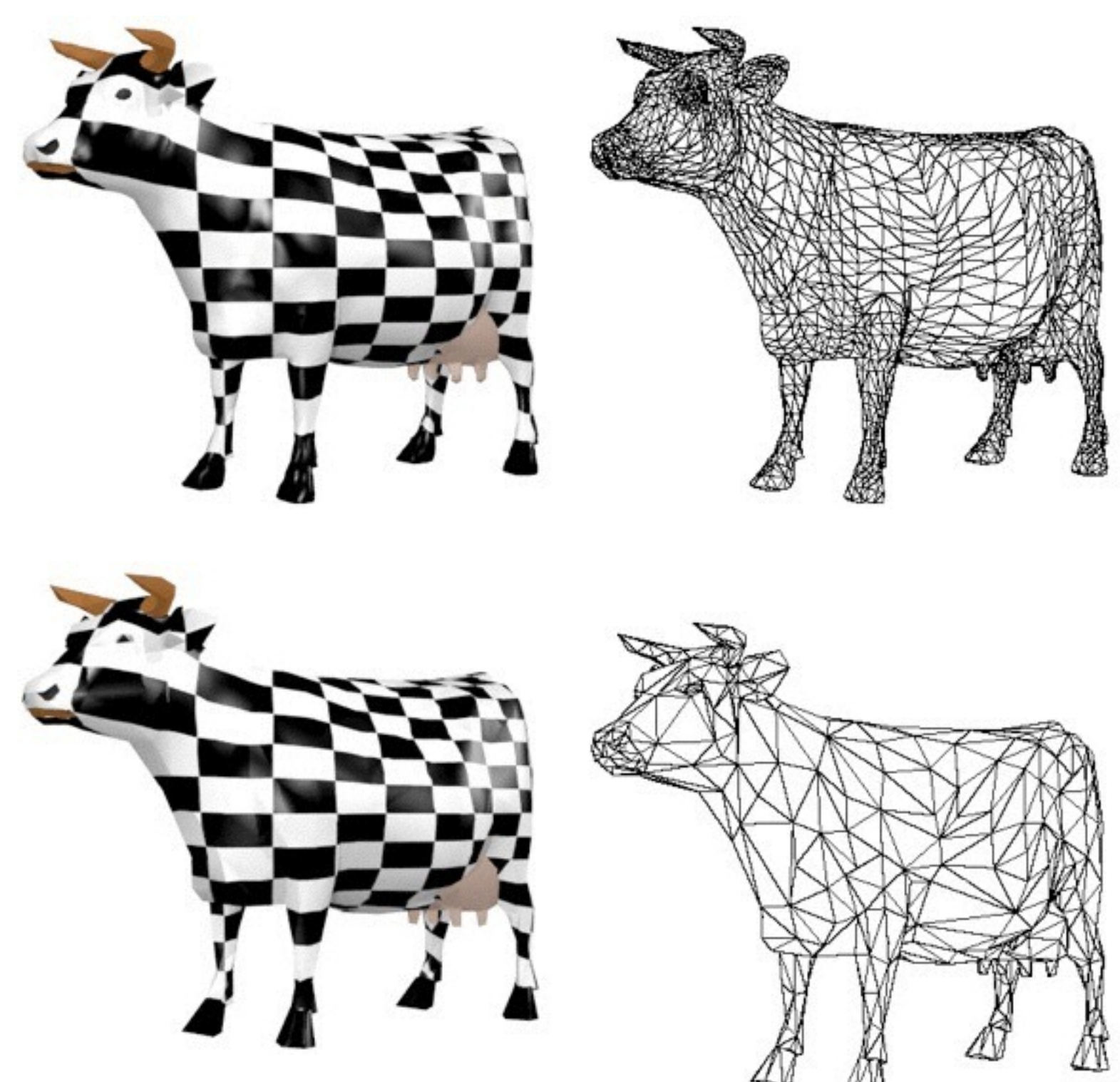

### Mesh reduction

#### [http://www.okino.com/conv/polygon\\_reduction/geoman2/polygon\\_reduction\\_tutorial1.htm](http://www.okino.com/conv/polygon_reduction/geoman2/polygon_reduction_tutorial1.htm)

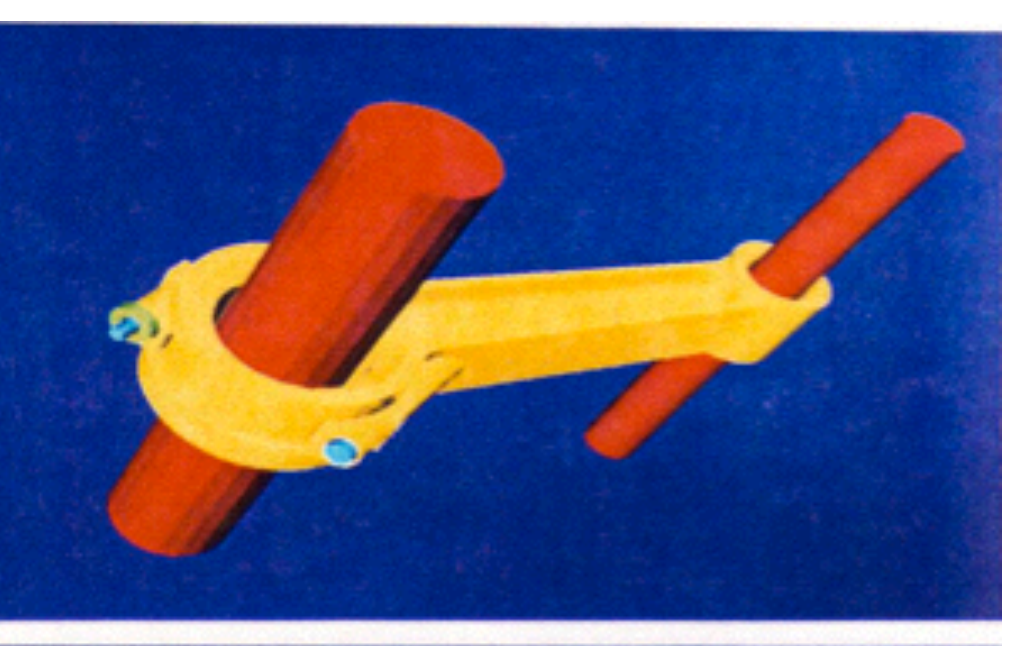

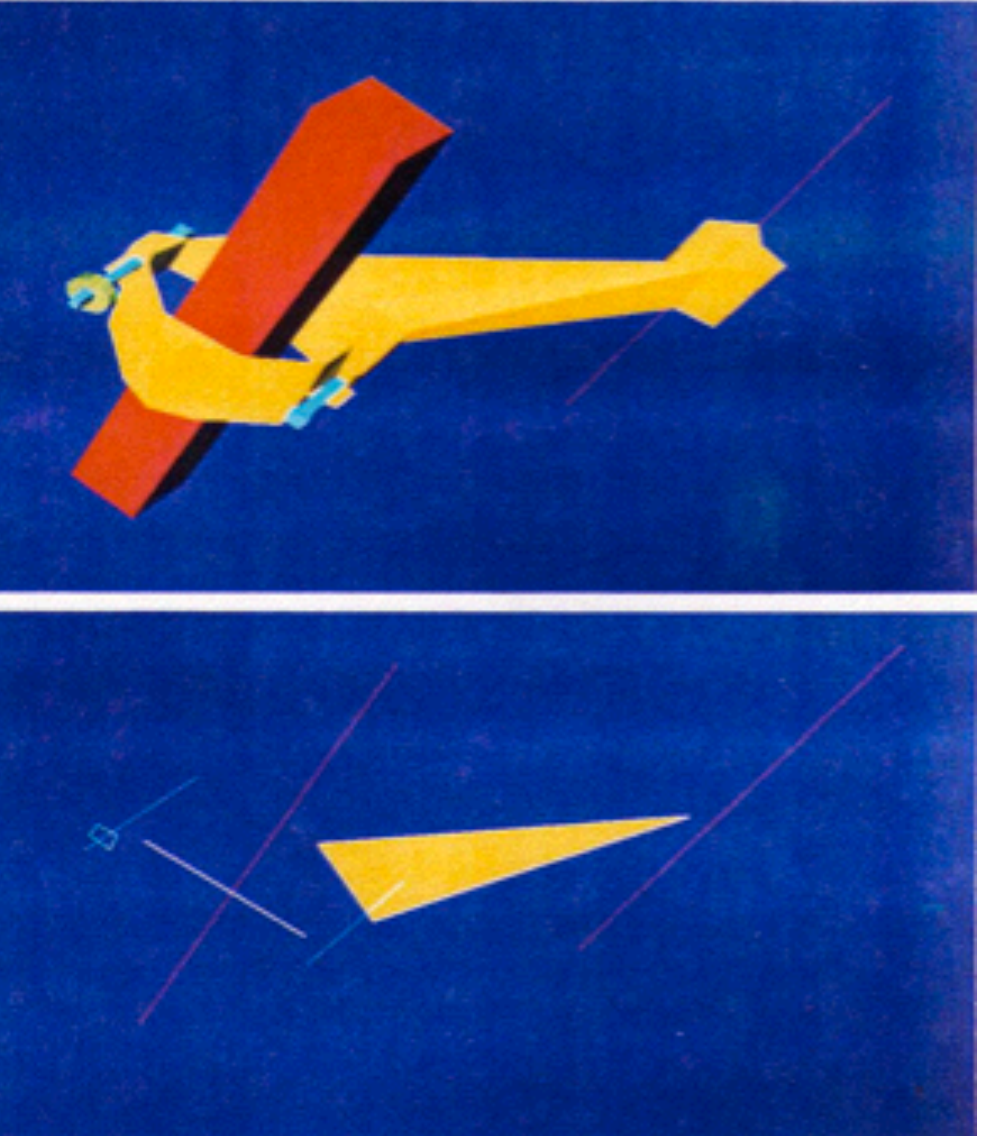

# A method for polygon reduction

- Rossignac and Borell, 1992, "Vertex clustering"
- Subdivide space into a regular 3D grid
- For each grid cell, melt all vertices into one
	- Choose center of gravity of all vertices as new one
	- –Triangles within one cell disappear
	- –Triangles across 2 cells become edges (i.e. disappear)
	- –Triangles across 3 cells remain
- Good guess for the minimum size of a triangle – edge length roughly = cell size
- Yields constant vertex density in space
- Does not pay attention to curvature

LMU München – Medieninformatik – Andreas Butz – Computergrafik 1 – SS2014 – Kapitel 3

### **Billboard**

- A flat object which is always facing you
- Very cheap in terms of polygons (2 triangles)
- Needs a meaningful texture
- Example (from SketchUp): guy in the initial empty world rotates about his vertical axis to always face you

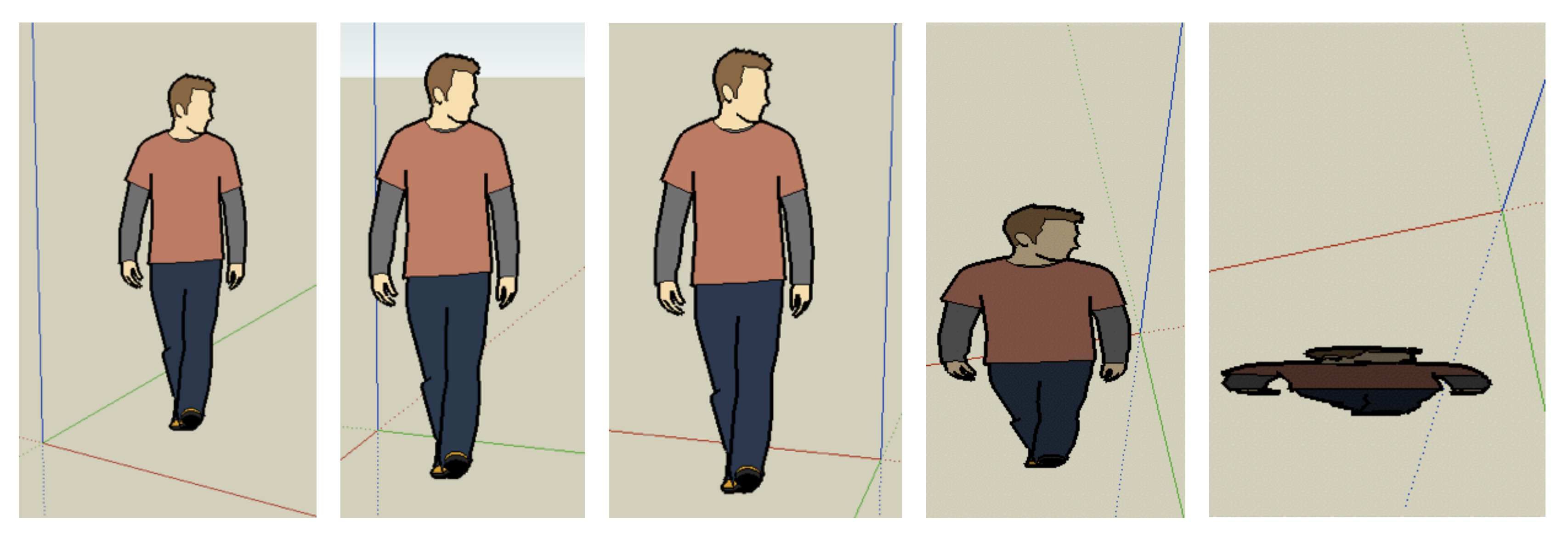

#### Chapter 3 - 3D Modeling

- Polygon Meshes
- Geometric Primitives
- Interpolation Curves
- Levels Of Detail (LOD)
- Constructive Solid Geometry (CSG)
- Extrusion & Rotation
- Volume- and Point-based Graphics

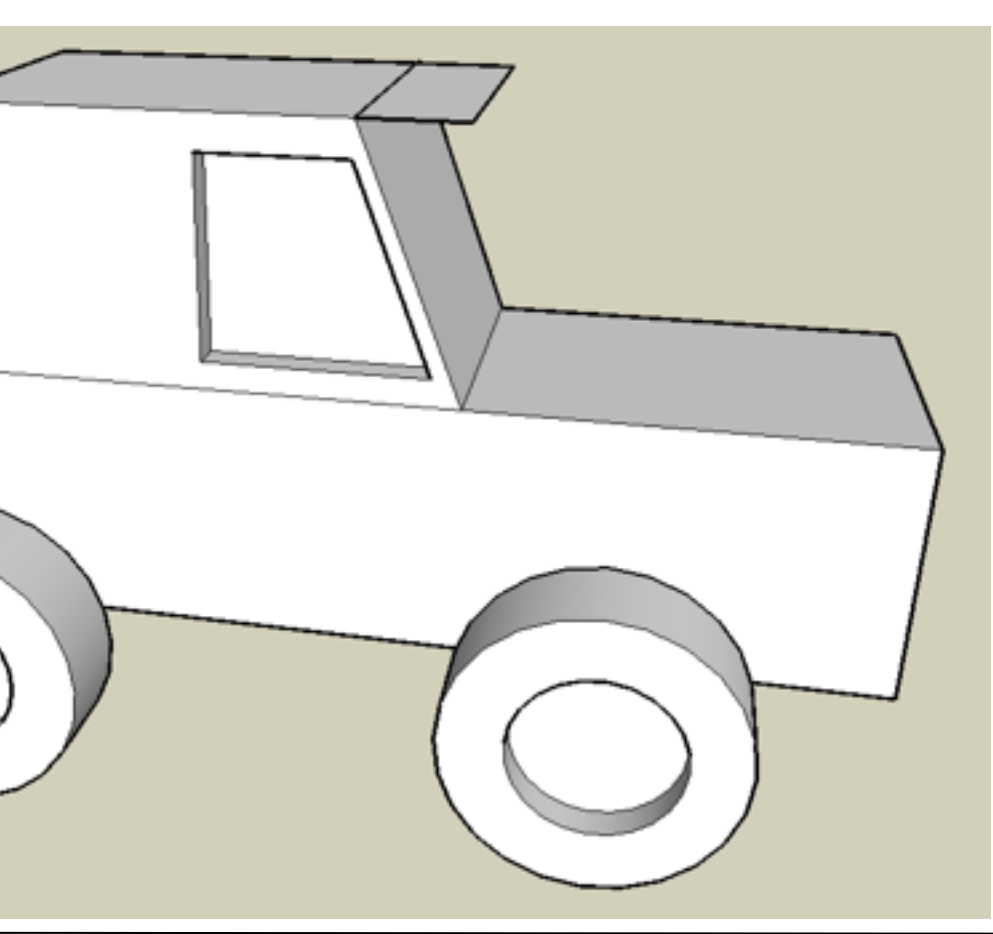

### Constructive Solid Geometry

- Basic idea: allow geometric primitives and all sorts of boolean operations for combining them
- Can build surprisingly complex objects
- Good for objects with holes (often the simplest way)
- Basic operations:
	- –**Or**: combine the volume of 2 objects
	- **And**: intersect the volume of 2 objects
	- **Not**: all but the volume of an object
	- –**Xor**: all space where 1 object is, but not both
- Think about:
	- wheels of this car
	- tea mug
	- coke bottle (Problems??)

### CSG: a complex Example

- rounded\_cube = cube **And** sphere
- cross = cyl1 **Or** cyl2 **Or** cyl3
- result = rounded\_cube **And** (**Not** cross)
- Think: Are CSG operations associative?

–

• ...commutative?

–

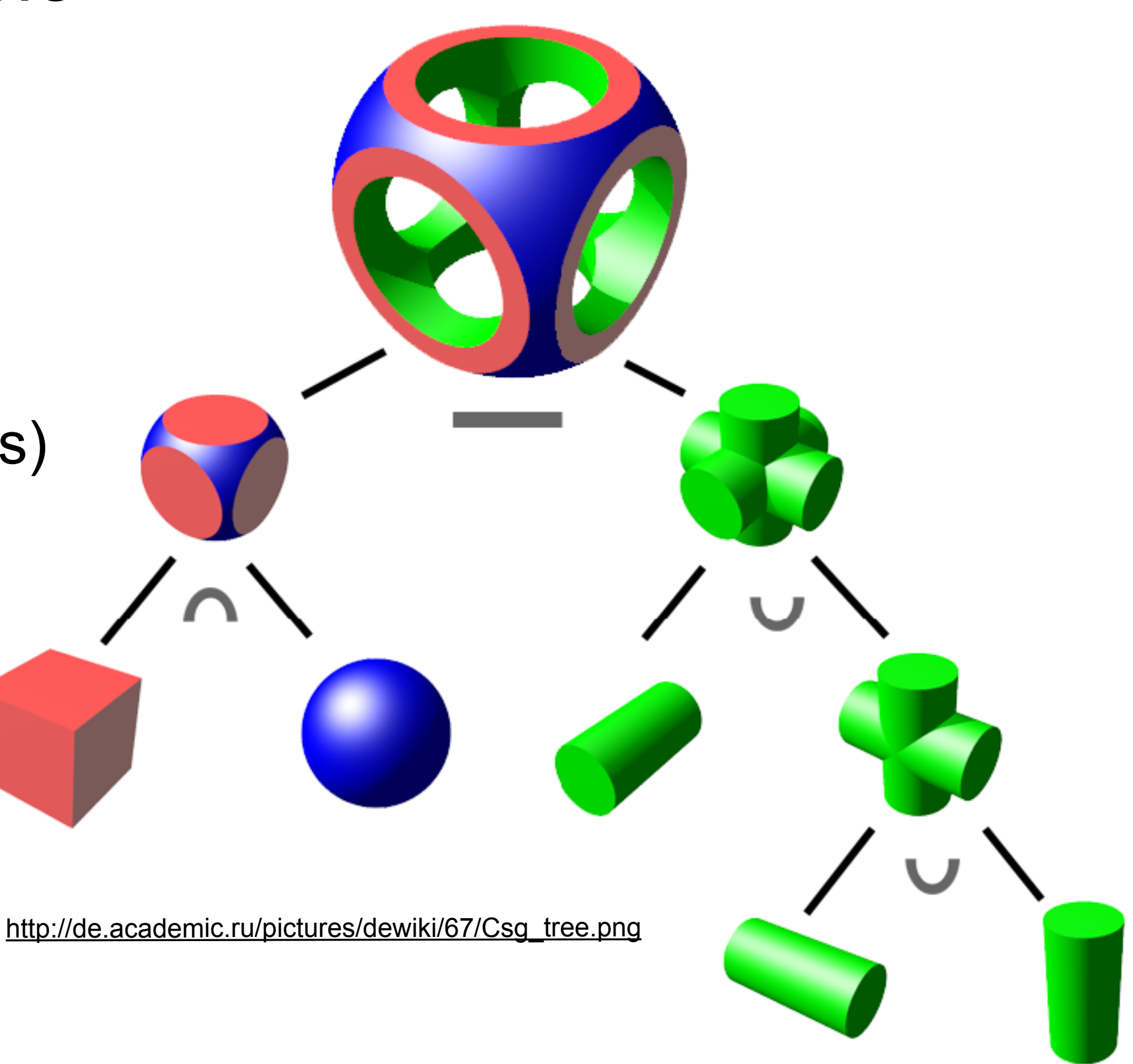

#### Chapter 3 - 3D Modeling

- Polygon Meshes
- Geometric Primitives
- Interpolation Curves
- Levels Of Detail (LOD)
- Constructive Solid Geometry (CSG)
- Extrusion & Rotation
- Volume- and Point-based Graphics

35

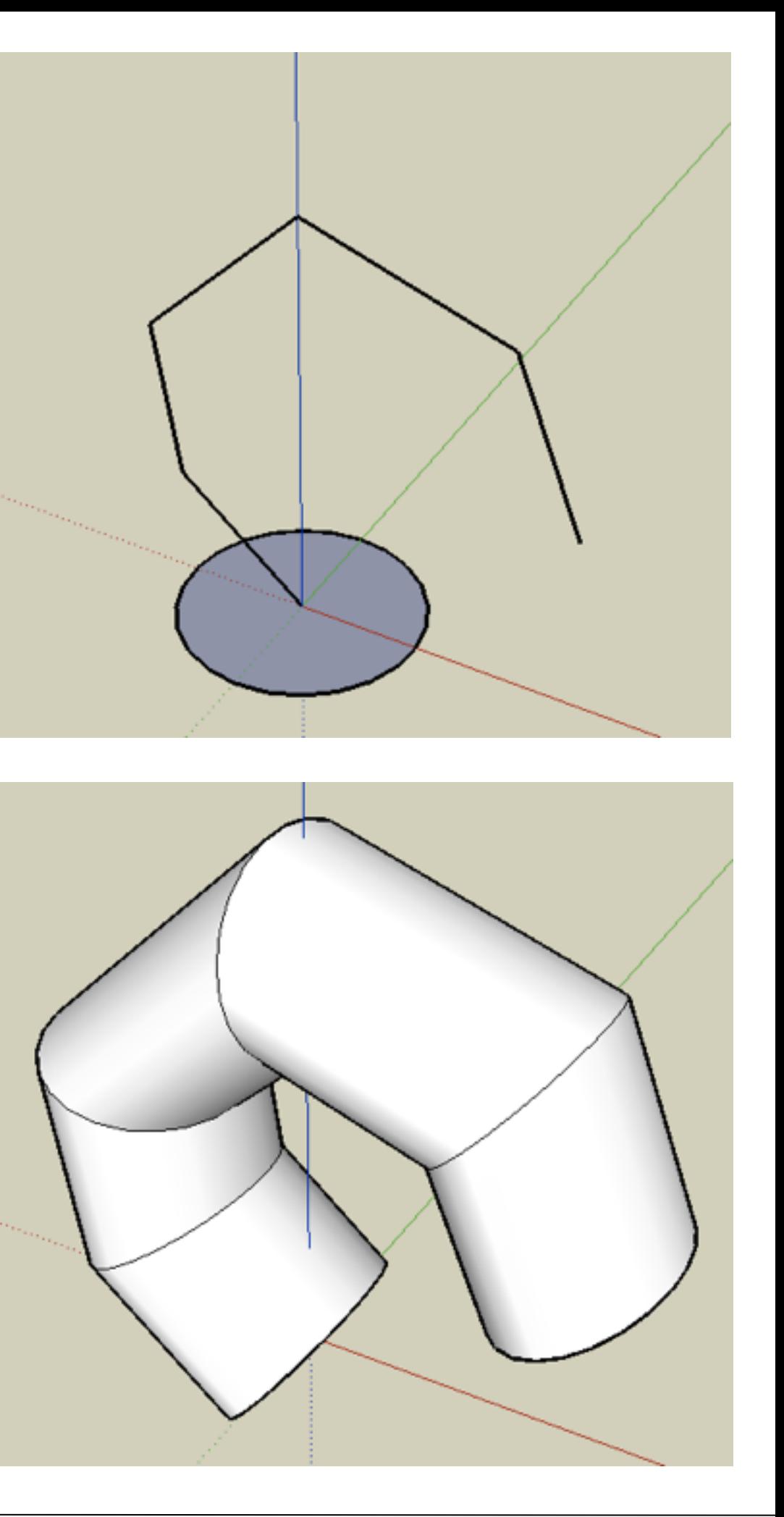

### Extrusion (sweep object)

- Move a 2D shape along an arbitrary path
- Possibly also scale in each step

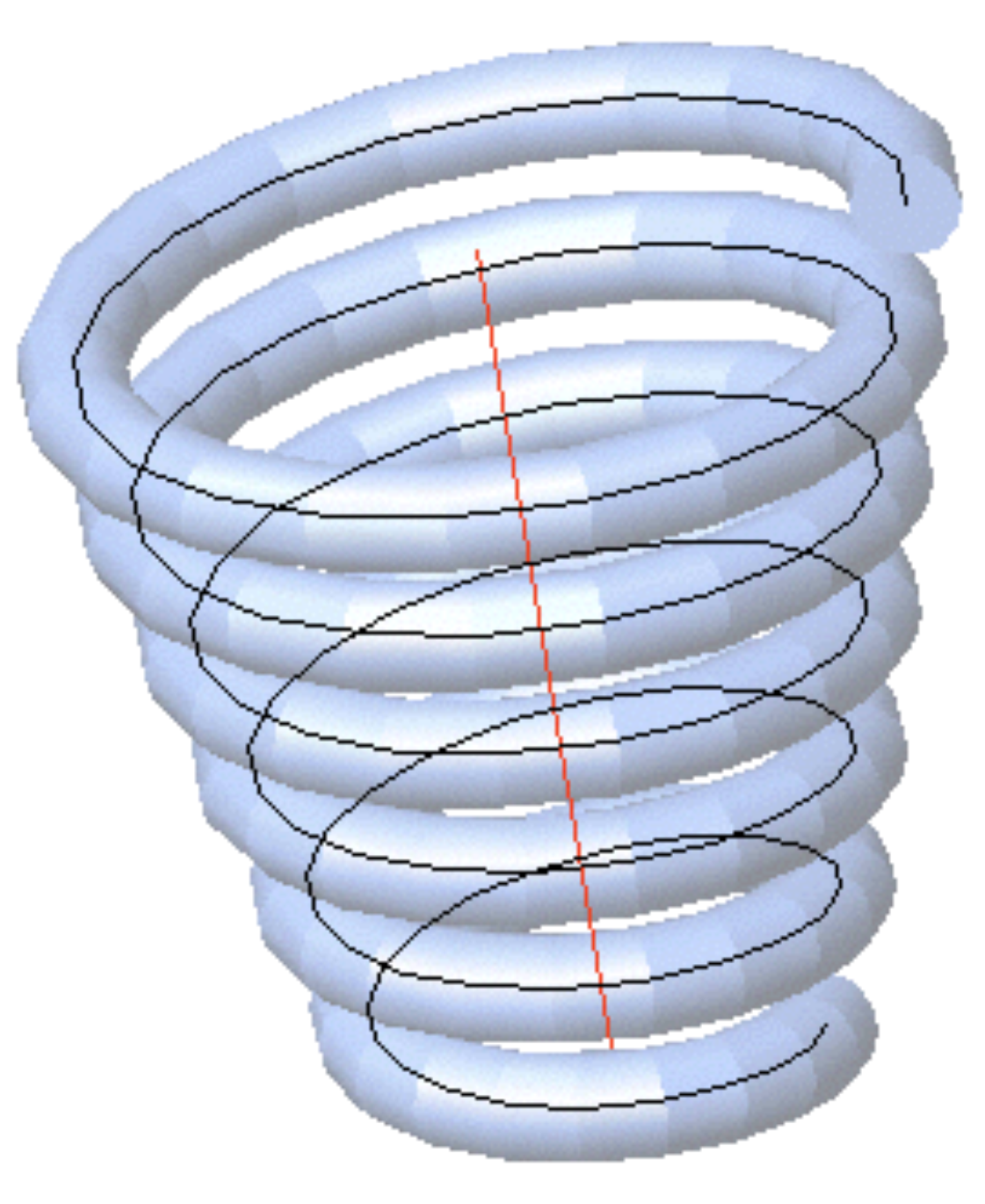

<http://www.cadimage.net/cadtutor/lisp/helix-02.gif>

- Rotate a 2D shape around an arbitrary axis
- Can be expressed by extrusion along a circle
- How can we model a vase?

• How a Coke bottle?

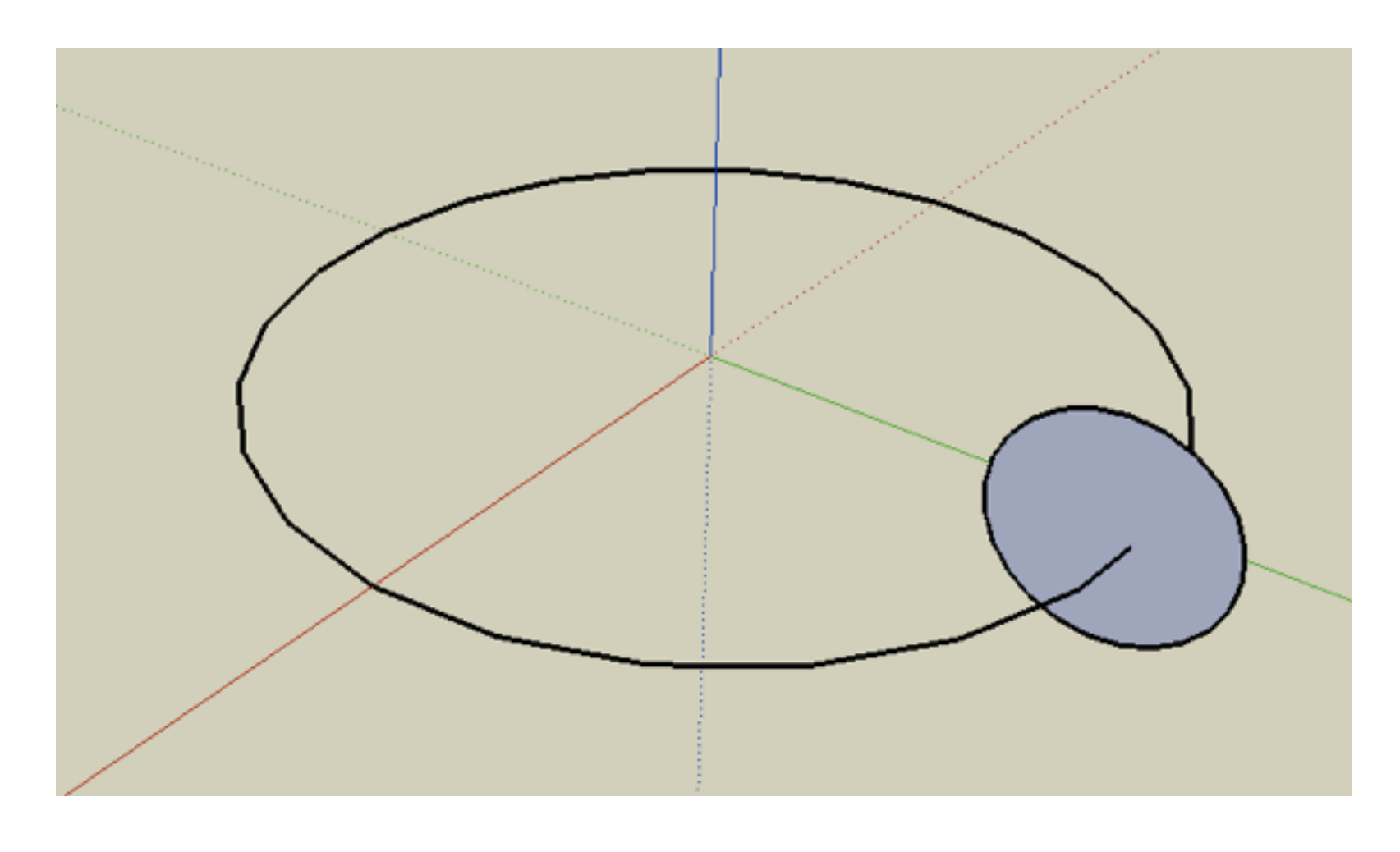

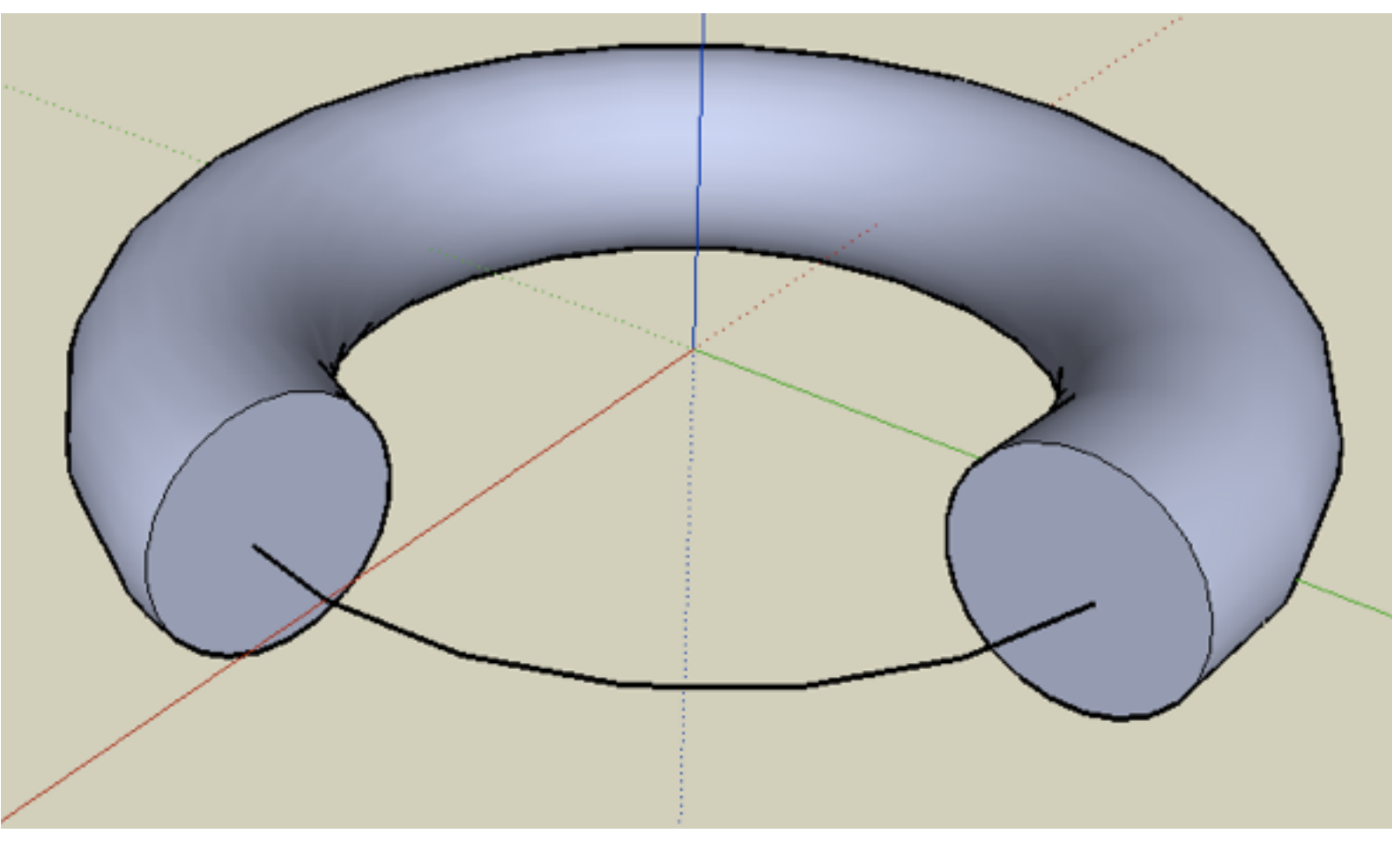

### Rotation

–

–

–

–

–

–

#### Chapter 3 - 3D Modeling

- Polygon Meshes
- Geometric Primitives
- Interpolation Curves
- Levels Of Detail (LOD)
- Constructive Solid Geometry (CSG)
- Extrusion & Rotation
- Volume- and Point-based Graphics

38

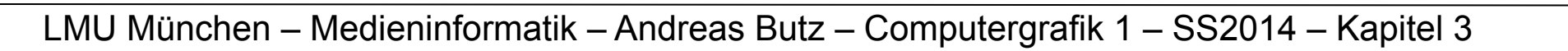

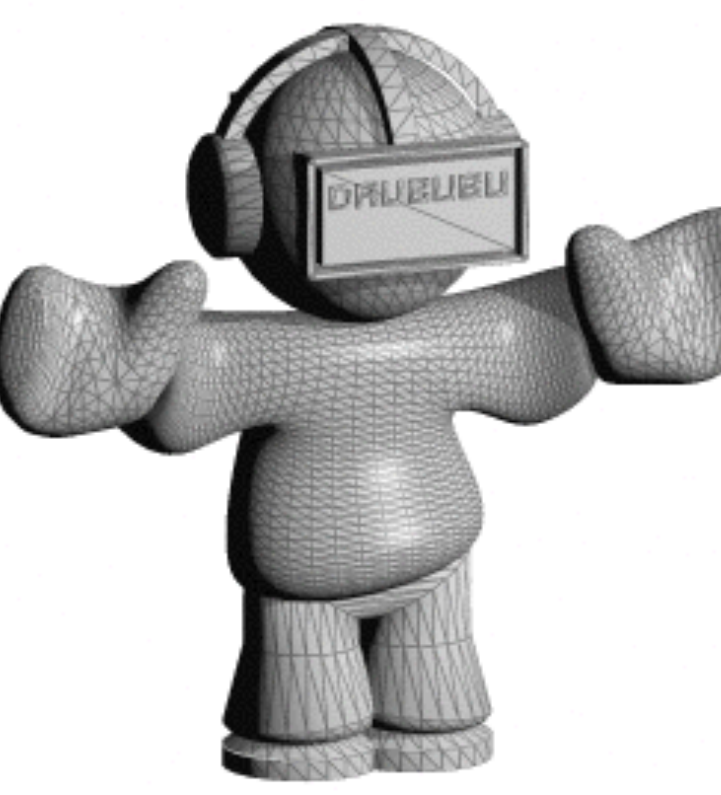

original 3d object

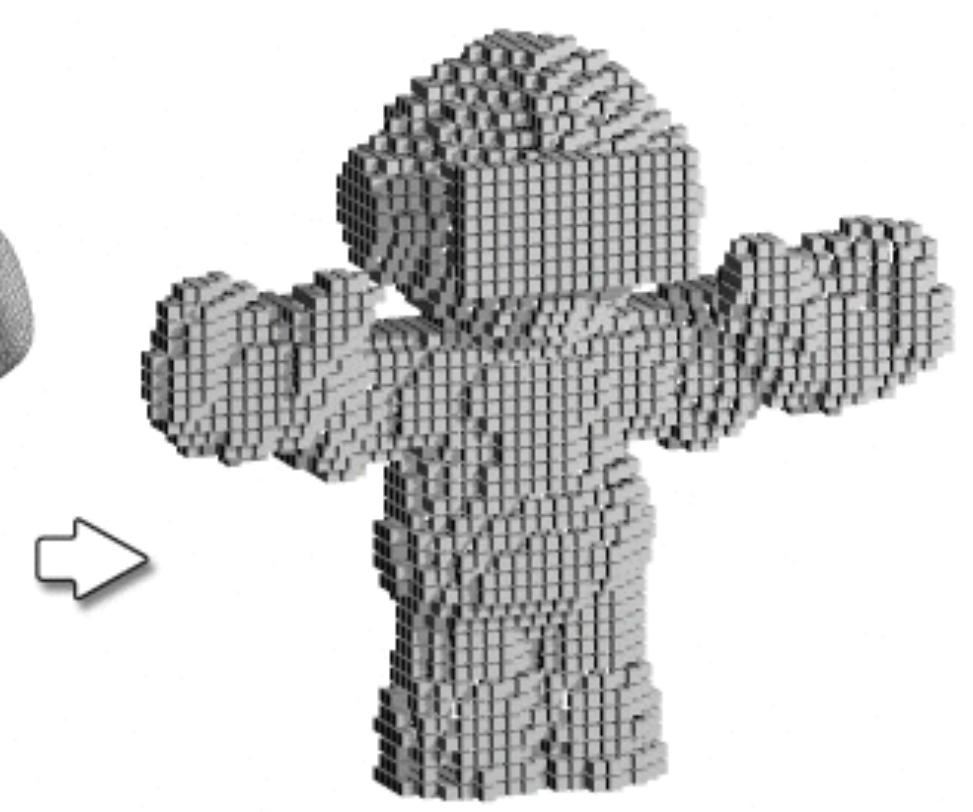

3d object converted to cubes

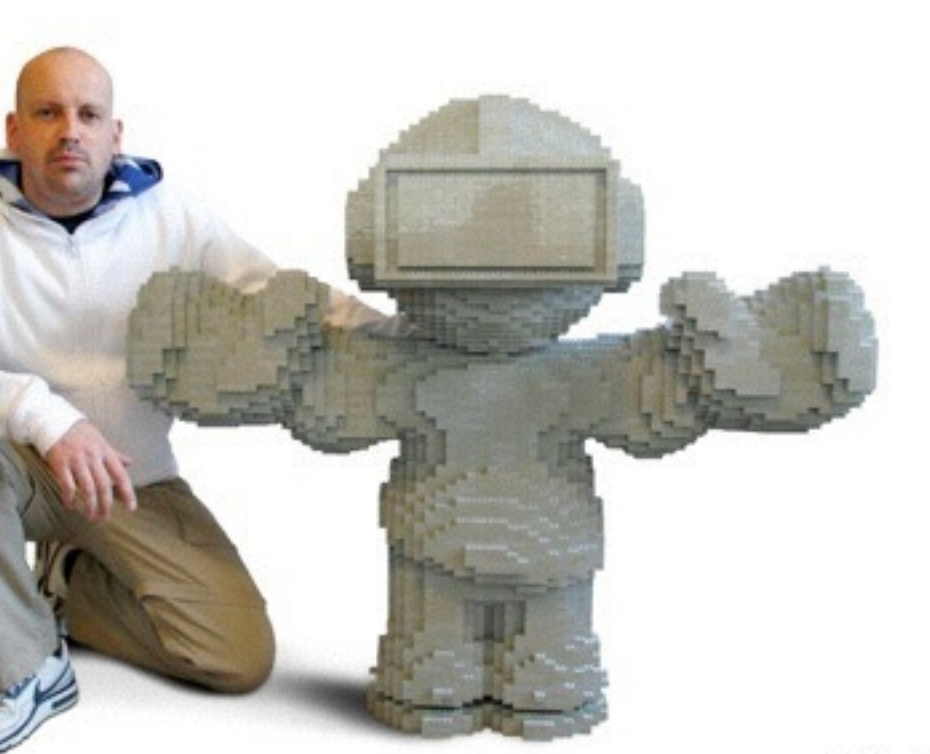

### Voxel data

- "Voxel" = "Volume" + "Pixel", i.e., voxel = smallest unit of volume
- Regular 3D grid in space
- Each cell is either filled or not
- Memory increases (cubic) with precision
- Easily derived from CSG models
- Also the result of medical scanning devices – MRI, CT, 3D ultrasonic
- Volume rendering = own field of research
- Surface reconstruction from voxels

#### <http://www.drububu.com/tutorial/voxels.html>

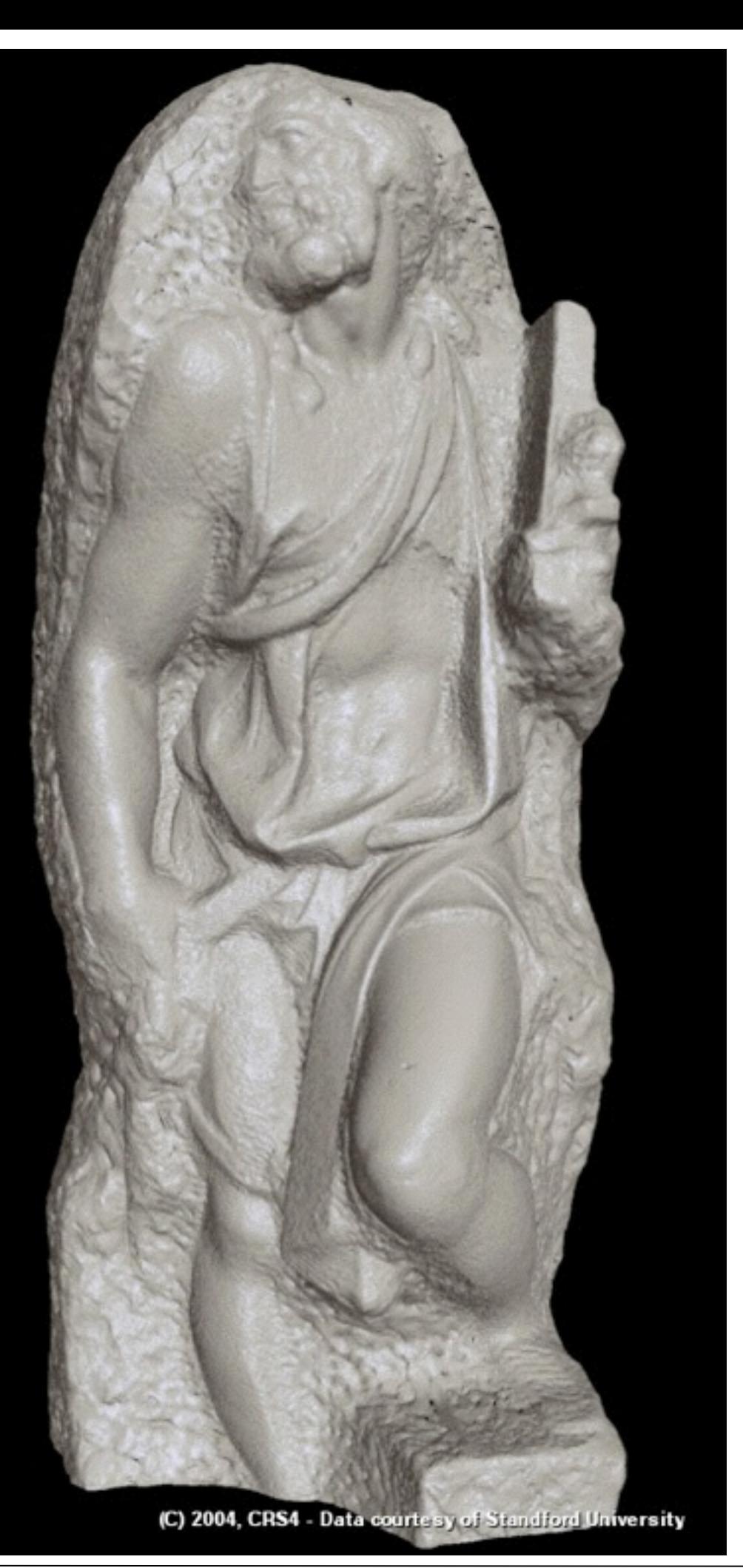

- Objects represented by point samples of their surface ("Surfels")
- Each point has a position and a color
- Surface can be visually reconstructed from these points
	- purely image-based rendering
	- no mesh structure
	- very simple source data (x,y,z,color)
- Point-data is acquired e.g., by 3D cameras
- Own rendering techniques
- Own pipeline
- $\bullet$  ==> own lecture  $;-$

### Point-based graphics

[http://www.crs4.it/vic/data/images/img-exported/stmatthew\\_4px\\_full\\_shaded2.png](http://www.crs4.it/vic/data/images/img-exported/stmatthew_4px_full_shaded2.png)